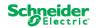

## Modbus Register Map: Easy UPS 3-Phase Modular

990-100009D-001

## 50-250 kW UPS

Notes:

- Notes: 1. 16-bit registers are transmitted MSB first (i.e. big-endian). 2. INT32 and UINT32 are most-significant word in n+0, least significant word in n+1 (i.e. big-endian). 3. Function codes 3 and 4 are supported 4. Modbus serial RTU and Modbus over TCP is supported.
- 5. Signed numbers are twos-compliment

- Signed numbers are twos-compliment
   Status bits are atomic within a single Modbus register. User should not look for consistency across multiple registers, only within a single register.
   For ASCII strings less than the maximum length, the unused characters are filled with nulls.
   Single-register reads of reserved or undefined registers will return an error. Block reads which begin with a valid register will not return an error but will return zeros for undefined registers.
   Strings are two characters per register, first character in high-order byte, second character in low-order byte. Printable ASCII only.
   Bit #0 is least significant bit.
   Data Type column: "INT16"=signed 16-bit integer, "UINT16" = unsigned 16-bit integer, "INT32" = signed 32-bit integer, "ENUM" is a UINT16 value which maps to a defined tist of states." ASCII" = the printable ASCI to 20 0X7E. BOOLEAN= a single bit, 0 or 1.
   "Absolute Starting Register Address" = 0 (the column heading used in this table) is equivalent to "Register 40001" in Modicon terminology, which is address zero when transmitted over the wire.

The settings for RS485 port is Disabled by default. Please contact SE local Field Service Representative to get access authority via Tuner or HMI to change the setting to Enable.

|                                     |                                                          |                                                     |     |                                                 |           |                    | Se                  | ale               |            |             |                                                                                                    |
|-------------------------------------|----------------------------------------------------------|-----------------------------------------------------|-----|-------------------------------------------------|-----------|--------------------|---------------------|-------------------|------------|-------------|----------------------------------------------------------------------------------------------------|
| Modicon Standard<br>Register Number | Absolute Starting<br>Register Address,<br>(Hexa-decimal) | Absolute Starting<br>Register Address,<br>(Decimal) |     |                                                 | Length #  |                    | Multiply<br>Reading | Divide<br>Reading | NMC Modbus | User Modbus |                                                                                                    |
|                                     |                                                          | · · ·                                               | Bit | Data Point                                      | registers | Data Type          | By:                 | By:               | TCP        | RTU         | Valid Response                                                                                     |
|                                     |                                                          |                                                     |     |                                                 |           |                    |                     |                   | •          | •           |                                                                                                    |
|                                     |                                                          |                                                     |     |                                                 |           |                    |                     |                   |            |             |                                                                                                    |
| Status Data                         |                                                          |                                                     |     |                                                 |           |                    |                     |                   |            |             |                                                                                                    |
| 40002                               | 0x0001                                                   | 1                                                   |     | UPS Status                                      | 1         |                    |                     |                   | x          | x           |                                                                                                    |
|                                     |                                                          |                                                     |     | UPS operation mode - Battery                    |           | BOOLEAN            |                     |                   |            |             | 1=Load is being powered from battery                                                               |
|                                     |                                                          |                                                     |     | Battery is below minimum acceptable runtime     |           | BOOLEAN            |                     |                   |            |             | 1=Battery is below minimum acceptable runtime                                                      |
|                                     |                                                          |                                                     | 2   | Bypass                                          |           | BOOLEAN            |                     |                   |            |             | 1=System is in Bypass                                                                              |
|                                     |                                                          |                                                     | 3   | UPS operation mode - Battery test               |           | BOOLEAN            |                     |                   |            |             | 1=Self-test in progress                                                                            |
|                                     |                                                          |                                                     |     | Reserved                                        |           | BOOLEAN            |                     |                   |            |             |                                                                                                    |
|                                     |                                                          |                                                     |     | Reserved                                        |           | BOOLEAN            |                     |                   |            |             |                                                                                                    |
|                                     |                                                          |                                                     |     | Reserved                                        |           | BOOLEAN            |                     |                   |            |             |                                                                                                    |
|                                     |                                                          |                                                     |     | Reserved                                        |           | BOOLEAN            |                     |                   |            |             |                                                                                                    |
|                                     |                                                          |                                                     |     | Reserved                                        |           | BOOLEAN            |                     |                   |            |             |                                                                                                    |
|                                     |                                                          |                                                     |     | Battery inoperable                              |           | BOOLEAN            |                     |                   |            |             | 1=Battery inoperable                                                                               |
|                                     |                                                          |                                                     |     | Reserved                                        |           | BOOLEAN            |                     |                   |            |             |                                                                                                    |
|                                     |                                                          |                                                     |     | Reserved                                        |           | BOOLEAN            |                     |                   |            |             |                                                                                                    |
|                                     |                                                          |                                                     |     | Reserved                                        |           | BOOLEAN            |                     |                   |            |             |                                                                                                    |
|                                     |                                                          |                                                     |     | Information alarm present                       |           | BOOLEAN<br>BOOLEAN |                     |                   |            |             | 1=Information alarm present                                                                        |
|                                     |                                                          |                                                     | 14  | Warning alarm present<br>Critical alarm present |           | BOOLEAN            |                     |                   |            |             | 1=Warning alarm present<br>1=Critical alarm present                                                |
| Alarm                               |                                                          |                                                     | 15  | Untical alarm present                           |           | BOOLEAN            |                     |                   |            |             | 1=Critical alarm present                                                                           |
| 40003                               | 0x0002                                                   | 2                                                   |     | Bypass                                          | 1         |                    |                     |                   | X          | Х           |                                                                                                    |
| 40005                               | 0x0002                                                   | 2                                                   |     | Bypass voltage out of tolerance                 |           | BOOLEAN            |                     |                   |            |             | 1=Bypass voltage is out of tolerance and UPS is prevented from going into requested<br>bypass mode |
|                                     |                                                          |                                                     | 1   | Bypass phase sequence incorrect                 |           | BOOLEAN            |                     |                   |            |             | 1=The phase rotation on bypass is incorrect                                                        |
|                                     |                                                          |                                                     |     | Bypass frequency out of tolerance               |           | BOOLEAN            |                     |                   |            |             | 1=Bypass frequency is out of tolerance                                                             |
|                                     |                                                          |                                                     |     | Bypass phase missing                            |           | BOOLEAN            |                     |                   |            |             | 1=Bypass in requercy is out of tolerance                                                           |
|                                     |                                                          |                                                     |     | Reserved                                        |           | BOOLEAN            |                     |                   |            |             | Reserved                                                                                           |
|                                     |                                                          |                                                     |     | Reserved                                        | 1         | BOOLEAN            | 1                   |                   |            |             | Reserved                                                                                           |
|                                     |                                                          |                                                     |     | Reserved                                        | +         | BOOLEAN            |                     |                   |            |             | Reserved                                                                                           |
|                                     |                                                          |                                                     |     | Reserved                                        | +         | BOOLEAN            |                     |                   |            |             | Reserved                                                                                           |
|                                     |                                                          |                                                     |     | Reserved                                        | 1         | BOOLEAN            |                     |                   |            |             | Reserved                                                                                           |
|                                     |                                                          |                                                     |     | Reserved                                        | 1         | BOOLEAN            | 1                   |                   |            |             | Reserved                                                                                           |
|                                     |                                                          |                                                     |     | Reserved                                        |           | BOOLEAN            | 1                   |                   |            |             | Reserved                                                                                           |
|                                     |                                                          |                                                     |     | Reserved                                        |           | BOOLEAN            |                     |                   |            |             | Reserved                                                                                           |
|                                     |                                                          |                                                     |     | Reserved                                        |           | BOOLEAN            |                     |                   |            |             | Reserved                                                                                           |
|                                     |                                                          |                                                     |     | Reserved                                        |           | BOOLEAN            |                     |                   |            |             | Reserved                                                                                           |
|                                     |                                                          |                                                     |     | Reserved                                        |           | BOOLEAN            |                     |                   |            |             | Reserved                                                                                           |
|                                     |                                                          |                                                     |     | Reserved                                        | 1         | BOOLEAN            | 1                   |                   |            |             | Reserved                                                                                           |

|                                     |                                        |                   | ΙT  |                                                       |           |                    | So       | cale    |            |             |                                                           |
|-------------------------------------|----------------------------------------|-------------------|-----|-------------------------------------------------------|-----------|--------------------|----------|---------|------------|-------------|-----------------------------------------------------------|
| Modicon Standard<br>Register Number | Absolute Starting<br>Register Address, | Absolute Starting |     |                                                       |           |                    |          |         |            |             |                                                           |
|                                     | (Hexa-decimal)                         | Register Address, |     |                                                       |           |                    | Multiply | Divide  |            |             |                                                           |
|                                     |                                        | (Decimal)         |     |                                                       | Length #  |                    | Reading  | Reading | NMC Modbus | User Modbus |                                                           |
|                                     |                                        |                   | Bit | Data Point                                            | registers | Data Type          | By:      | By:     | TCP        | RTU         | Valid Response                                            |
|                                     |                                        |                   |     |                                                       |           | -                  |          |         |            |             |                                                           |
| 40004                               | 0x0003                                 | 3                 |     | Energy Storage                                        | 1         |                    |          |         | Х          | Х           |                                                           |
|                                     |                                        |                   |     | Battery breaker BB1 open                              |           | BOOLEAN            |          |         |            |             | 1=Battery breaker BB1 open                                |
|                                     |                                        |                   |     | Battery breaker BB2 open                              |           | BOOLEAN            |          |         |            |             | 1=Battery breaker BB2 open                                |
|                                     |                                        |                   |     | Battery breaker BB3 open                              |           | BOOLEAN            |          |         |            |             | 1=Battery breaker BB3 open                                |
|                                     |                                        |                   |     | Battery breaker BB4 open<br>Batteries are discharging |           | BOOLEAN            |          |         |            |             | 1=Battery breaker BB4 open<br>1=Batteries are discharging |
|                                     |                                        |                   |     | Charger shutdown due to high battery temperature      |           | BOOLEAN            |          |         |            |             | 1=Charger shutdown due to high battery temperature        |
|                                     |                                        |                   |     | Battery is below minimum acceptable runtime           |           | BOOLEAN            |          |         |            |             | 1=Battery is below minimum acceptable runtime             |
|                                     |                                        |                   |     | Battery voltage does not match battery configuration  |           | BOOLEAN            |          |         |            |             | 1=Battery voltage does not match battery configuration    |
|                                     |                                        |                   |     | Battery condition is weak                             |           | BOOLEAN            |          |         |            |             | 1=Battery condition is weak                               |
|                                     |                                        |                   |     | Battery condition is poor                             |           | BOOLEAN            |          |         |            |             | 1=Battery condition is poor                               |
|                                     |                                        |                   |     | High battery temperature level                        |           | BOOLEAN            |          |         |            |             | 1=High battery temperature level                          |
|                                     |                                        |                   |     | Low battery temperature level                         |           | BOOLEAN            |          |         |            |             | 1=Low battery temperature level                           |
|                                     |                                        |                   |     | Battery capacity is below minimum acceptable level    |           | BOOLEAN            |          |         |            |             | 1=Battery capacity is below minimum acceptable level      |
|                                     |                                        |                   |     | Battery charge power is reduced                       |           | BOOLEAN            |          |         |            |             | 1=Battery charge power is reduced                         |
|                                     |                                        |                   |     | Battery is not working correctly                      |           | BOOLEAN            |          |         |            |             | 1=Battery is not working correctly                        |
|                                     |                                        |                   |     | Battery float charge current exceeds expected value   |           | BOOLEAN            |          |         |            |             | 1=Battery float charge current exceeds expected value     |
| 40005                               | 0x0004                                 | 4                 |     | Energy storage                                        | 1         |                    |          |         | Х          | Х           |                                                           |
|                                     |                                        |                   | 0   | High battery temperature shutdown                     |           | BOOLEAN            |          |         |            |             | 1=High battery temperature shutdown                       |
|                                     |                                        |                   | 1   | Battery configuration is incorrect                    |           | BOOLEAN            |          |         |            |             | 1=Battery configuration is incorrect                      |
|                                     |                                        |                   |     | Charger shutdown due to low battery temperature       |           | BOOLEAN            |          |         |            |             | 1=Charger shutdown due to low battery temperature         |
|                                     |                                        |                   |     | Reserved                                              |           | BOOLEAN            |          |         |            |             |                                                           |
|                                     |                                        |                   |     | Reserved                                              |           | BOOLEAN            |          |         |            |             |                                                           |
|                                     |                                        |                   |     | Reserved                                              |           | BOOLEAN            |          |         |            |             |                                                           |
|                                     |                                        |                   |     | Reserved                                              |           | BOOLEAN            |          |         |            |             |                                                           |
|                                     |                                        |                   |     | Reserved                                              |           | BOOLEAN            |          |         |            |             |                                                           |
|                                     |                                        |                   |     | Reserved                                              |           | BOOLEAN            |          |         |            |             |                                                           |
|                                     |                                        |                   |     | Reserved<br>Reserved                                  |           | BOOLEAN<br>BOOLEAN |          |         |            |             |                                                           |
|                                     |                                        |                   |     | Reserved                                              |           | BOOLEAN            |          |         |            |             |                                                           |
|                                     |                                        |                   |     | Reserved                                              |           | BOOLEAN            |          |         |            |             |                                                           |
|                                     |                                        |                   |     | Reserved                                              |           | BOOLEAN            |          |         |            |             |                                                           |
|                                     |                                        |                   |     | Reserved                                              |           | BOOLEAN            |          |         |            |             |                                                           |
|                                     |                                        |                   |     | Reserved                                              |           | DOOLLAN            |          |         |            |             |                                                           |
| 40006                               | 0x0005                                 | 5                 |     | General                                               | 1         |                    |          |         | Х          | х           |                                                           |
| 10000                               | 0,0000                                 | -                 |     | EPO switch activated                                  |           | BOOLEAN            |          |         | X          | ~           | 1=EPO switch activated                                    |
|                                     |                                        |                   | 1   | Synchronization unavailable - system is free running  |           | BOOLEAN            |          |         |            |             | 1=Synchronization unavailable - system is free running    |
|                                     |                                        |                   |     | Inverter output is not in phase with bypass input     |           | BOOLEAN            |          |         |            |             | 1=Inverter output is not in phase with bypass input       |
|                                     |                                        |                   | 3   | UPS operation mode - Battery                          |           | BOOLEAN            |          |         |            |             | 1=UPS operation mode - Battery                            |
|                                     |                                        |                   |     | UPS operation mode - Requested static bypass          |           | BOOLEAN            |          |         |            |             | 1=UPS operation mode - Requested static bypass            |
|                                     |                                        |                   |     | UPS operation mode - Forced static bypass             |           | BOOLEAN            |          |         |            |             | 1=UPS operation mode - Forced static bypass               |
|                                     |                                        |                   |     | UPS operation mode - Maintenance bypass               |           | BOOLEAN            |          |         |            |             | 1=UPS operation mode - Maintenance bypass                 |
|                                     |                                        |                   |     | UPS operation mode - Battery test                     |           | BOOLEAN            |          |         |            |             | 1=UPS operation mode - Battery test                       |
|                                     |                                        |                   |     | UPS operation mode - Off                              |           | BOOLEAN            |          |         |            |             | 1=UPS operation mode - Off                                |
|                                     |                                        |                   |     | UPS operation mode - Initialization                   |           | BOOLEAN            |          |         |            |             | 1=UPS operation mode - Initialization                     |
|                                     |                                        |                   |     | UPS operation mode - Static bypass standby            |           | BOOLEAN            |          |         |            |             | 1=UPS operation mode - Static bypass standby              |
|                                     |                                        |                   |     | UPS operation mode - Inverter standby                 |           | BOOLEAN            |          |         |            |             | 1=UPS operation mode - Inverter standby                   |
|                                     |                                        |                   | 12  | Reserved                                              |           | BOOLEAN            |          |         |            |             | 1=System operation mode - Off                             |
|                                     |                                        |                   |     | Reserved                                              |           | BOOLEAN            |          |         |            |             | 1=System operation mode - Forced static bypass            |
|                                     |                                        |                   |     | Reserved                                              |           | BOOLEAN            |          |         |            |             | 1=System operation mode - Requested static bypass         |
|                                     | 1                                      | -                 | 15  | Reserved                                              |           | BOOLEAN            |          |         | -          |             | 1=System operation mode - Maintenance bypass              |

|                                     |                                                          |                                                     |     |                                                                                           |                       |                    | Sc                         | ale                      |                   |                    |                                                                                                    |
|-------------------------------------|----------------------------------------------------------|-----------------------------------------------------|-----|-------------------------------------------------------------------------------------------|-----------------------|--------------------|----------------------------|--------------------------|-------------------|--------------------|----------------------------------------------------------------------------------------------------|
| Modicon Standard<br>Register Number | Absolute Starting<br>Register Address,<br>(Hexa-decimal) | Absolute Starting<br>Register Address,<br>(Decimal) | Bit | Data Point                                                                                | Length #<br>registers | Data Type          | Multiply<br>Reading<br>By: | Divide<br>Reading<br>By: | NMC Modbus<br>TCP | User Modbus<br>RTU | Valid Response                                                                                      |
|                                     |                                                          |                                                     | Unt | Balaron                                                                                   | rogiotoro             | Duta 1990          | <u> 0j.</u>                | 5):                      |                   |                    |                                                                                                    |
| 40007                               | 0x0006                                                   | 6                                                   |     | General                                                                                   | 1                     |                    |                            |                          | Х                 | Х                  |                                                                                                    |
|                                     |                                                          |                                                     |     | System operation mode - Off                                                               |                       | BOOLEAN            |                            |                          |                   |                    | 1=System operation mode - Static bypass standby                                                     |
|                                     |                                                          |                                                     |     | System operation mode - Forced static bypass                                              |                       | BOOLEAN            |                            |                          |                   |                    | 1=Product not registered                                                                            |
|                                     |                                                          |                                                     |     | System operation mode - Requested static bypass                                           |                       | BOOLEAN            |                            |                          |                   |                    |                                                                                                    |
|                                     |                                                          |                                                     | 3   | System operation mode - Maintenance bypass                                                |                       | BOOLEAN            |                            |                          |                   |                    |                                                                                                    |
|                                     |                                                          |                                                     |     | System operation mode - Static bypass standby                                             |                       | BOOLEAN            |                            |                          |                   |                    |                                                                                                    |
|                                     |                                                          |                                                     |     | System operation mode - ECO mode                                                          |                       | BOOLEAN            |                            |                          |                   |                    |                                                                                                    |
|                                     |                                                          |                                                     |     | Product not registered                                                                    |                       | BOOLEAN            |                            |                          |                   |                    |                                                                                                    |
|                                     |                                                          |                                                     |     | Reserved Reserved                                                                         |                       | BOOLEAN<br>BOOLEAN |                            |                          |                   |                    |                                                                                                    |
|                                     |                                                          |                                                     |     | System locked in bypass operation                                                         |                       | BOOLEAN            |                            |                          |                   |                    | 1=System locked in bypass operation                                                                 |
|                                     |                                                          |                                                     |     | Reserved                                                                                  |                       | BOOLEAN            |                            |                          |                   |                    | 1-System locked in bypass operation                                                                 |
|                                     |                                                          |                                                     |     | Unsupported power module type detected                                                    |                       | BOOLEAN            |                            |                          |                   |                    | 1=Unsupported power module type detected                                                            |
|                                     |                                                          |                                                     |     | Unsupported static bypass switch module type                                              |                       | BOOLEAN            |                            |                          |                   |                    | 1=Unsupported power module type detected<br>1=Unsupported static bypass switch module type detected |
|                                     |                                                          |                                                     |     | Reserved                                                                                  |                       | BOOLEAN            |                            |                          |                   |                    |                                                                                                    |
|                                     |                                                          |                                                     | 13  | Configured UPS power rating exceeds frame power                                           |                       | BOULEAN            |                            |                          |                   |                    | 1=Configured UPS power rating exceeds frame power rating                                            |
|                                     |                                                          |                                                     |     | rating                                                                                    |                       | BOOLEAN            |                            |                          |                   | 1                  | -oomigured of o power rating exceeds traine power rating                                            |
|                                     |                                                          |                                                     |     | Reserved                                                                                  |                       | BOOLEAN            |                            |                          |                   |                    |                                                                                                    |
| 40008                               | 0x0007                                                   | 7                                                   |     | General                                                                                   | 1                     |                    |                            |                          | Х                 | Х                  |                                                                                                    |
|                                     |                                                          |                                                     | 0   | Reserved                                                                                  |                       | BOOLEAN            |                            |                          |                   |                    |                                                                                                    |
|                                     |                                                          |                                                     |     | No SBS present                                                                            |                       | BOOLEAN            |                            |                          |                   |                    | 1=No SBS present                                                                                    |
|                                     |                                                          |                                                     |     | No power module(s) present                                                                |                       | BOOLEAN            |                            |                          |                   |                    | 1=No power module(s) present                                                                        |
|                                     |                                                          |                                                     |     | Reserved                                                                                  |                       | BOOLEAN            |                            |                          |                   |                    |                                                                                                    |
|                                     |                                                          |                                                     |     | Reserved                                                                                  |                       | BOOLEAN            |                            |                          |                   |                    |                                                                                                    |
|                                     |                                                          |                                                     |     | Ambient temperature out of tolerance                                                      |                       | BOOLEAN            |                            |                          |                   |                    | 1=Ambient temperature out of tolerance                                                              |
|                                     |                                                          |                                                     |     | Ambient temperature high                                                                  |                       | BOOLEAN            |                            |                          |                   |                    | 1=Ambient temperature high                                                                          |
|                                     |                                                          |                                                     |     | Inverter is off due to a request by the user                                              |                       | BOOLEAN            |                            |                          |                   |                    | 1=Inverter is off due to a request by the user                                                      |
|                                     |                                                          |                                                     |     | Reserved<br>Warranty expiring soon                                                        |                       | BOOLEAN<br>BOOLEAN |                            |                          |                   |                    | 1=Warranty expiring soon                                                                            |
|                                     |                                                          |                                                     |     | Technical check recommended                                                               |                       | BOOLEAN            |                            |                          |                   |                    | 1=Technical check recommended                                                                       |
|                                     |                                                          |                                                     |     | Air filter technical check recommended                                                    |                       | BOOLEAN            |                            |                          |                   |                    | 1=Air filter technical check recommended                                                            |
|                                     |                                                          |                                                     |     | Reserved                                                                                  |                       | BOOLEAN            |                            |                          |                   |                    |                                                                                                    |
|                                     |                                                          |                                                     |     | UPS surveillance detected fault                                                           |                       | BOOLEAN            |                            |                          |                   |                    | 1=UPS surveillance detected fault                                                                   |
|                                     |                                                          |                                                     |     | Display communication lost - display is disconnected                                      |                       | 500227.11          |                            |                          |                   |                    |                                                                                                    |
|                                     |                                                          |                                                     |     | from the system                                                                           |                       | BOOLEAN            |                            |                          |                   |                    | 1=Display communication lost - display is disconnected from the system                              |
|                                     |                                                          |                                                     | 15  | Reserved                                                                                  |                       | BOOLEAN            |                            |                          |                   |                    | T=Display communication lost - display is disconnected from the system                              |
| 40009                               | 0x0008                                                   | 8                                                   |     | General                                                                                   | 1                     | - 5022514          |                            |                          | Х                 | Х                  |                                                                                                    |
|                                     | 22 900                                                   | -                                                   |     | Display communication not authenticated                                                   |                       | BOOLEAN            |                            |                          |                   | ~                  | 1=Display communication not authenticated                                                           |
|                                     |                                                          |                                                     |     | Reserved                                                                                  |                       | BOOLEAN            |                            |                          |                   | 1                  |                                                                                                    |
|                                     |                                                          |                                                     | 2   | Reserved                                                                                  |                       | BOOLEAN            |                            |                          |                   |                    |                                                                                                    |
|                                     |                                                          |                                                     |     | Reserved                                                                                  |                       | BOOLEAN            |                            |                          |                   |                    |                                                                                                    |
|                                     |                                                          |                                                     |     | Incorrect UPS model number detected                                                       |                       | BOOLEAN            |                            |                          |                   |                    | 1=Incorrect UPS model number detected                                                               |
|                                     | -                                                        |                                                     |     | Reserved                                                                                  | -                     | BOOLEAN            |                            | -                        | -                 |                    |                                                                                                    |
|                                     |                                                          |                                                     |     | Reserved                                                                                  |                       | BOOLEAN            |                            |                          |                   |                    |                                                                                                    |
|                                     |                                                          |                                                     |     | Internal power module redundancy lost                                                     |                       | BOOLEAN            |                            |                          |                   |                    | 1=Internal power module redundancy lost                                                             |
|                                     |                                                          |                                                     |     | Reserved                                                                                  |                       | BOOLEAN            |                            |                          |                   |                    |                                                                                                    |
|                                     |                                                          |                                                     |     | Reserved                                                                                  |                       | BOOLEAN            |                            |                          |                   |                    | 4-Deven Markula ID as afferentian ant OK                                                            |
|                                     |                                                          |                                                     |     | Power Module ID configuration not OK<br>DC-DC current limitation threshold lowered due to |                       | BOOLEAN            |                            |                          |                   |                    | 1=Power Module ID configuration not OK                                                              |
|                                     |                                                          |                                                     |     |                                                                                           |                       |                    |                            |                          |                   | 1                  | 4-DO DO summer till station through all laws and due to blick to summer the                         |
|                                     |                                                          |                                                     |     | high temperature<br>Reserved                                                              |                       | BOOLEAN            |                            |                          |                   |                    | 1=DC-DC current limitation threshold lowered due to high temperature                                |
|                                     |                                                          |                                                     |     | PFC AC current limitation threshold lowered due to                                        |                       | BOULEAN            |                            |                          |                   |                    |                                                                                                    |
|                                     |                                                          |                                                     |     | high temperature                                                                          |                       |                    |                            |                          |                   | 1                  | 1=PFC AC current limitation threshold lowered due to high temperature                               |
|                                     |                                                          |                                                     | 13  |                                                                                           |                       | BOOLEAN            |                            |                          |                   |                    | <b>5</b> , <b>1 1</b>                                                                               |
|                                     |                                                          |                                                     |     | Reserved                                                                                  |                       | BOOLEAN            |                            |                          |                   |                    |                                                                                                    |
|                                     |                                                          |                                                     | 15  | Reserved                                                                                  |                       | BOOLEAN            |                            |                          |                   |                    |                                                                                                    |

|                                     |                                        |                                 | 1    |                                                                                            | 1                     |                    |                            | cale                     |                   |                    |                                                                                                    |
|-------------------------------------|----------------------------------------|---------------------------------|------|--------------------------------------------------------------------------------------------|-----------------------|--------------------|----------------------------|--------------------------|-------------------|--------------------|----------------------------------------------------------------------------------------------------|
| Modicon Standard<br>Register Number | Absolute Starting<br>Register Address, | Absolute Star<br>Register Addre | ting |                                                                                            |                       |                    |                            |                          |                   |                    |                                                                                                    |
|                                     | (Hexa-decimal)                         | (Decimal)                       | Bi   | t Data Point                                                                               | Length #<br>registers | Data Type          | Multiply<br>Reading<br>By: | Divide<br>Reading<br>By: | NMC Modbus<br>TCP | User Modbus<br>RTU | Valid Response                                                                                                    |
| 40010                               | 0x0009                                 | 9                               |      | Reserved                                                                                   | 1                     |                    | I                          | r –                      | X                 | X                  |                                                                                                    |
| 40011                               | 0x000A                                 | 10                              |      | Reserved                                                                                   | 1                     |                    |                            |                          | X                 | X                  |                                                                                                    |
| 40012                               | 0x000B                                 | 11                              |      | Input                                                                                      | 1                     |                    |                            |                          | Х                 | Х                  |                                                                                                    |
|                                     |                                        |                                 | 0    | Input voltage out of tolerance                                                             |                       | BOOLEAN            |                            |                          |                   |                    | 1=Input voltage out of tolerance                                                                                                    |
|                                     |                                        |                                 | 1    | Input phase sequence incorrect<br>Input frequency out of tolerance                         |                       | BOOLEAN            |                            |                          |                   |                    | 1=Input phase sequence incorrect<br>1=Input frequency out of tolerance                                                                             |
|                                     |                                        |                                 |      | Input hequency out of tolerance                                                            |                       | BOOLEAN            |                            |                          |                   |                    | 1=Input phase missing                                                                                                    |
|                                     |                                        |                                 |      | Reserved                                                                                   |                       | BOOLEAN            |                            |                          |                   |                    | i inpacpinado micoring                                                                                                    |
|                                     |                                        |                                 | 5    | Reserved                                                                                   |                       | BOOLEAN            |                            |                          |                   |                    |                                                                                                    |
|                                     |                                        |                                 | 6    | Reserved                                                                                   |                       | BOOLEAN            |                            |                          |                   |                    |                                                                                                    |
|                                     |                                        |                                 |      | Reserved<br>Reserved                                                                       |                       | BOOLEAN            |                            |                          |                   |                    |                                                                                                    |
|                                     |                                        |                                 | 9    | Neutral displacement detected                                                              |                       | BOOLEAN            |                            |                          |                   |                    | 1=Neutral displacement detected                                                                                                    |
|                                     |                                        |                                 | 10   | Reserved                                                                                   |                       | BOOLEAN            |                            |                          |                   |                    |                                                                                                    |
|                                     |                                        |                                 | 11   | 1 Reserved                                                                                 |                       | BOOLEAN            |                            |                          |                   |                    |                                                                                                    |
|                                     |                                        |                                 | 12   | 2 Reserved                                                                                 |                       | BOOLEAN            |                            |                          |                   |                    |                                                                                                    |
|                                     |                                        |                                 |      | Reserved<br>Reserved                                                                       |                       | BOOLEAN<br>BOOLEAN |                            |                          |                   |                    |                                                                                                    |
|                                     |                                        |                                 |      | 5 Reserved                                                                                 | 1                     | BOOLEAN            |                            |                          |                   |                    |                                                                                                    |
| 40013                               | 0x000C                                 | 12                              |      | Output                                                                                     | 1                     |                    |                            |                          | X                 | Х                  |                                                                                                    |
|                                     |                                        |                                 | 0    | Output voltage out of tolerance                                                            |                       | BOOLEAN            |                            |                          |                   |                    | 1=Output voltage out of tolerance                                                                                                    |
|                                     |                                        |                                 |      | Output frequency out of tolerance                                                          |                       | BOOLEAN            |                            | <u> </u>                 |                   |                    | 1=Output frequency out of tolerance                                                                                                    |
|                                     |                                        |                                 | - 2  | Overload or short-circuit on UPS<br>Overload on UPS due to high ambient temperature        |                       | BOOLEAN            |                            |                          |                   |                    | 1=Overload or short-circuit on UPS<br>1=Overload on UPS due to high ambient temperature                                                            |
|                                     |                                        |                                 |      | Reserved                                                                                   |                       | BOOLEAN            |                            |                          |                   |                    |                                                                                                    |
|                                     |                                        |                                 | 5    | Load on UPS is above warning level                                                         |                       | BOOLEAN            |                            |                          |                   |                    | 1=Load on UPS is above warning level                                                                                                    |
|                                     |                                        |                                 |      | Reserved                                                                                   |                       | BOOLEAN            |                            |                          |                   |                    |                                                                                                    |
|                                     |                                        |                                 |      | Reserved                                                                                   |                       | BOOLEAN            |                            |                          |                   |                    |                                                                                                    |
|                                     |                                        |                                 |      | Reserved                                                                                   |                       | BOOLEAN            |                            |                          |                   |                    |                                                                                                    |
|                                     |                                        |                                 | 10   | ) Reserved                                                                                 |                       | BOOLEAN            |                            |                          |                   |                    |                                                                                                    |
|                                     |                                        |                                 | 11   | 1 Reserved                                                                                 |                       | BOOLEAN            |                            |                          |                   |                    |                                                                                                    |
|                                     |                                        |                                 |      | 2 Reserved                                                                                 |                       | BOOLEAN            |                            |                          |                   |                    |                                                                                                    |
|                                     |                                        |                                 |      | 3 Reserved<br>4 Reserved                                                                   |                       | BOOLEAN<br>BOOLEAN |                            |                          |                   |                    |                                                                                                    |
|                                     |                                        |                                 |      | 5 Reserved                                                                                 |                       | BOOLEAN            |                            |                          |                   |                    |                                                                                                    |
| 40014                               | 0x000D                                 | 13                              |      | Parallel system                                                                            | 1                     |                    |                            |                          | Х                 | Х                  |                                                                                                    |
|                                     |                                        |                                 | 0    | Parallel communication lost on PBUS cable 1<br>Parellel communication lost on PBUS cable 2 |                       | BOOLEAN            |                            |                          |                   |                    | 1=PBUS cable 1 may be damaged                                                                                                    |
|                                     |                                        |                                 |      | General parallel system event                                                              |                       | BOOLEAN            |                            |                          |                   |                    | 1=PBUS cable 2 may be damaged<br>1=The parallel system is not configured correctly or is not working correctly                                     |
|                                     |                                        |                                 | 3    | Reserved                                                                                   |                       | BOOLEAN            |                            |                          |                   |                    | T= The parallel system is not comigured correctly of is not working correctly                                                                      |
|                                     |                                        |                                 |      |                                                                                            |                       |                    |                            |                          |                   |                    | 1=UPS is unable to communicate with one of the parallel UPSs. The UPS might have been                                                              |
|                                     |                                        |                                 | 4    | Parallel unit not present                                                                  |                       | BOOLEAN            |                            |                          |                   |                    | powered down or PBUS cables may be damaged.                                                                                                    |
|                                     |                                        |                                 | 5    | Parallel redundancy lost                                                                   |                       | BOOLEAN            |                            |                          |                   |                    | 1=The configured parallel redundancy is lost, either because the output load is too high,<br>because there are not enough parallel UPSs available. |
|                                     |                                        |                                 |      | Not enough UPSs ready to turn on inverter                                                  |                       | BOOLEAN            |                            |                          |                   |                    | 1=One or more parallel UPSs have been requested to turn on inverter, but not enough<br>UPSs are ready for system to enter inverter on operation    |
|                                     | 1                                      |                                 |      | Reserved<br>Reserved                                                                       | 1                     | BOOLEAN            | l                          | I                        |                   |                    | Reserved                                                                                                    |
|                                     | 1                                      |                                 | 9    | Reserved                                                                                   | 1                     | BOOLEAN            |                            |                          |                   |                    |                                                                                                    |
|                                     |                                        |                                 | 10   | Reserved                                                                                   |                       | BOOLEAN            |                            |                          |                   |                    |                                                                                                    |
|                                     |                                        |                                 |      | 1 Reserved                                                                                 |                       | BOOLEAN            |                            |                          |                   |                    |                                                                                                    |
|                                     |                                        |                                 | 12   | 2 Reserved 3 Reserved                                                                      |                       | BOOLEAN            |                            |                          |                   |                    |                                                                                                    |
|                                     |                                        |                                 | 14   | 4 Reserved                                                                                 | 1                     | BOOLEAN            | l                          |                          |                   |                    |                                                                                                    |
|                                     |                                        |                                 | 15   | 5 Reserved                                                                                 |                       | BOOLEAN            |                            |                          |                   |                    |                                                                                                    |
| 40015                               | 0x000E                                 | 14                              |      | Power module                                                                               | 1                     |                    |                            |                          | Х                 | Х                  |                                                                                                    |
|                                     |                                        |                                 |      | Power module inoperable<br>Power module temperature warning                                |                       | BOOLEAN            |                            |                          |                   |                    | 1=Power module inoperable<br>1=Power module temperature warning                                                                                    |
|                                     |                                        |                                 | 2    |                                                                                            |                       | BOOLEAN            |                            |                          |                   |                    | 1=Power module overheated                                                                                                    |
|                                     | 1                                      |                                 | 3    | Reserved                                                                                   |                       | BOOLEAN            |                            |                          |                   |                    |                                                                                                    |
|                                     |                                        |                                 | 4    | Reserved                                                                                   |                       | BOOLEAN            |                            |                          |                   |                    |                                                                                                    |
|                                     |                                        |                                 |      | Reserved                                                                                   |                       | BOOLEAN            |                            |                          |                   |                    |                                                                                                    |
|                                     | 1                                      |                                 | 6    | Reserved<br>Power module fan inoperable                                                    | 1                     | BOOLEAN            | l                          | I                        |                   |                    | 1=Power module fan inoperable                                                                                                    |
|                                     | 1                                      |                                 | 8    | Power module disabled                                                                      |                       | BOOLEAN            |                            |                          |                   |                    | 1=Power module disabled                                                                                                    |
|                                     |                                        |                                 | 9    | Power module surveillance detected fault                                                   |                       | BOOLEAN            |                            |                          |                   |                    | 1=Power module surveillance detected fault                                                                                                    |
|                                     |                                        |                                 | 10   | PMC communication lost - disconnected                                                      |                       | BOOLEAN            |                            |                          |                   |                    | 1=PMC communication lost - disconnected                                                                                                    |
|                                     |                                        |                                 |      | PMC communication lost - connected<br>PMC communication not authenticated                  | -                     | BOOLEAN            |                            |                          |                   |                    | 1=PMC communication lost - connected<br>1=PMC communication not authenticated                                                                      |
|                                     |                                        |                                 |      | Reserved                                                                                   | 1                     | BOOLEAN            |                            |                          |                   |                    |                                                                                                    |
|                                     |                                        |                                 | 14   | 4 Reserved                                                                                 |                       | BOOLEAN            |                            |                          |                   |                    |                                                                                                    |
|                                     |                                        |                                 | 15   | 5 Reserved                                                                                 |                       | BOOLEAN            |                            |                          |                   |                    |                                                                                                    |
| 40016                               | 0x000F                                 | 15                              |      | Reserved                                                                                   | 1                     |                    |                            |                          | X                 | X                  |                                                                                                    |

|                  |                   |                   |                                                                                                    |                                    |                                                                                                    | Sc       | ale     |            |             |                                                                                                    |
|------------------|-------------------|-------------------|----------------------------------------------------------------------------------------------------|------------------------------------|----------------------------------------------------------------------------------------------------|----------|---------|------------|-------------|----------------------------------------------------------------------------------------------------|
| Modicon Standard | Absolute Starting |                   |                                                                                                    |                                    |                                                                                                    | 00       | dio     |            |             |                                                                                                    |
| Register Number  | Register Address, | Absolute Starting |                                                                                                    |                                    |                                                                                                    |          |         |            |             |                                                                                                    |
|                  | (Hexa-decimal)    | Register Address, |                                                                                                    |                                    |                                                                                                    | Multiply | Divide  |            |             |                                                                                                    |
|                  | (nexa-accimal)    | (Decimal)         |                                                                                                    | Length #                           |                                                                                                    | Reading  | Reading | NMC Modbus | User Modbus |                                                                                                    |
|                  |                   | (Doomai)          | Bit Data Point                                                                                                    | registers                          | Data Type                                                                                                    | By:      | By:     | TCP        | RTU         | Valid Response                                                                                                    |
|                  |                   |                   | Bata Fornt                                                                                                    | Tegisters                          | Data Type                                                                                                    | by.      | Dy.     | 101        | KIU         | Valid Nesponse                                                                                                    |
| 40017            | 0x0010            | 16                | Static bypass switch                                                                                                    | 1                                  |                                                                                                    |          |         | Х          | Х           |                                                                                                    |
| 10011            | 0/0010            |                   | 0 Static bypass switch fan inoperab                                                                                                    | le .                               | BOOLEAN                                                                                                    |          |         | ~          | ~           | 1=Static bypass switch fan inoperable                                                                                                    |
|                  |                   |                   | 1 Reserved                                                                                                    |                                    | BOOLEAN                                                                                                    |          |         |            |             |                                                                                                    |
|                  |                   |                   | 2 Reserved                                                                                                    |                                    | BOOLEAN                                                                                                    |          |         |            |             |                                                                                                    |
|                  |                   |                   | 3 Static bypass switch inoperable                                                                                                    |                                    | BOOLEAN                                                                                                    |          |         |            |             | 1=Static bypass switch inoperable                                                                                                    |
|                  |                   |                   | 4 Static bypass switch controller co                                                                                                    | mmunication lost - disconnecte     | BOOLEAN                                                                                                    |          |         |            |             | 1=Static bypass switch controller communication lost - disconnected                                                                       |
|                  |                   |                   | 5 Static bypass switch controller co                                                                                                    | mmunication lost - connected       | BOOLEAN                                                                                                    |          |         |            |             | 1=Static bypass switch controller communication lost - connected                                                                          |
|                  |                   |                   | 6 Static bypass switch controller co                                                                                                    | mmunication not authenticated      | BOOLEAN                                                                                                    |          |         |            |             | 1=Static bypass switch controller communication not authenticated                                                                         |
|                  |                   |                   | 7 Static bypass switch module disa                                                                                                    | bled                               | BOOLEAN                                                                                                    |          |         |            |             | 1=Static bypass switch module disabled                                                                                                    |
|                  |                   |                   | 8 Reserved                                                                                                    |                                    | BOOLEAN                                                                                                    |          |         |            |             |                                                                                                    |
|                  |                   |                   | 9 Reserved                                                                                                    |                                    | BOOLEAN                                                                                                    |          |         |            |             |                                                                                                    |
|                  |                   |                   | 10 Reserved                                                                                                    |                                    | BOOLEAN                                                                                                    |          |         |            |             |                                                                                                    |
|                  |                   |                   | 11 Reserved                                                                                                    |                                    | BOOLEAN                                                                                                    |          |         |            |             |                                                                                                    |
|                  |                   |                   | 12 Reserved                                                                                                    |                                    | BOOLEAN                                                                                                    |          |         |            |             |                                                                                                    |
|                  |                   |                   | 13 Reserved                                                                                                    |                                    | BOOLEAN                                                                                                    |          |         |            |             |                                                                                                    |
|                  |                   |                   | 14 Reserved                                                                                                    |                                    | BOOLEAN                                                                                                    |          |         |            |             |                                                                                                    |
| 40040            | 0.0044            | 47                | 15 Reserved                                                                                                    |                                    | BOOLEAN                                                                                                    |          | _       | ×          | V           |                                                                                                    |
| 40018            | 0x0011            | 17                | Switchgear                                                                                                    | 1                                  | 0001541                                                                                                    |          |         | Х          | Х           |                                                                                                    |
|                  |                   |                   | 0 Breaker UIB open                                                                                                    |                                    | BOOLEAN                                                                                                    |          |         |            |             | 1=Breaker UIB open                                                                                                    |
|                  |                   |                   | 1 Breaker UOB open<br>2 Breaker MBB closed                                                                                                    |                                    | BOOLEAN<br>BOOLEAN                                                                                                    |          |         |            |             | 1=Breaker UOB open<br>1=Breaker MBB closed                                                                                                |
|                  |                   |                   | 3 Breaker SIB open                                                                                                    |                                    | BOOLEAN                                                                                                    |          |         |            |             | 1=Breaker SIB open                                                                                                    |
|                  |                   |                   | 4 Breaker SSIB open                                                                                                    |                                    | BOOLEAN                                                                                                    |          |         |            |             | 1=Breaker SSIB open                                                                                                    |
|                  |                   |                   | 5 Breaker IMB closed                                                                                                    |                                    | BOOLEAN                                                                                                    |          |         |            |             | 1=Breaker IMB closed                                                                                                    |
|                  |                   |                   | 6 Breaker RIMB closed                                                                                                    |                                    | BOOLEAN                                                                                                    |          |         |            |             | 1=Breaker RIMB closed                                                                                                    |
|                  |                   |                   | 7 Ext. MBB closed                                                                                                    |                                    | BOOLEAN                                                                                                    |          |         |            |             | T-Breaker Nimb closed                                                                                                    |
|                  |                   |                   | 8 Reserved                                                                                                    |                                    | BOOLEAN                                                                                                    |          |         |            |             |                                                                                                    |
|                  |                   |                   | 9 Ground fault detected                                                                                                    |                                    | BOOLEAN                                                                                                    |          |         |            |             | 1=Ground fault detected                                                                                                    |
|                  |                   |                   | 10 Genset is supplying the UPS                                                                                                    |                                    | BOOLEAN                                                                                                    |          |         |            |             | 1=Genset is supplying the UPS                                                                                                    |
|                  |                   |                   | 11 Battery room ventilation inoperab                                                                                                    | le                                 | BOOLEAN                                                                                                    |          |         |            |             | 1=Battery room ventilation inoperable                                                                                                    |
|                  |                   |                   | 12 External battery monitoring detect                                                                                                    | ted fault                          | BOOLEAN                                                                                                    |          |         |            |             | 1=External battery monitoring detected fault                                                                                              |
|                  |                   |                   | 13 UOB redundant monitoring not we                                                                                                    |                                    | BOOLEAN                                                                                                    |          |         |            |             | 1=UOB redundant monitoring not working correctly                                                                                          |
|                  |                   |                   | 14 MBB redundant monitoring not we                                                                                                    | orking correctly                   | BOOLEAN                                                                                                    |          |         |            |             | 1=MBB redundant monitoring not working correctly                                                                                          |
|                  |                   |                   | 15 Reserved                                                                                                    |                                    | BOOLEAN                                                                                                    |          |         |            |             |                                                                                                    |
| 40019            | 0x0012            | 18                | Switchgear                                                                                                    | 1                                  |                                                                                                    |          |         | Х          | Х           |                                                                                                    |
|                  |                   |                   | 0 Reserved                                                                                                    |                                    | BOOLEAN                                                                                                    |          |         |            |             |                                                                                                    |
|                  | 1                 |                   | 1 UPS locked in static bypass mode                                                                                                    | e: activated                       | BOOLEAN                                                                                                    |          |         |            |             |                                                                                                    |
|                  |                   |                   |                                                                                                    |                                    |                                                                                                    |          |         |            |             | 1=UPS locked in static bypass mode: activated                                                                                             |
|                  |                   |                   | 2 High efficiency mode disabled                                                                                                    |                                    | BOOLEAN                                                                                                    |          |         |            |             | 1=High efficiency mode disabled                                                                                                    |
|                  |                   |                   | 3 External energy storage monitorir                                                                                                    | ig: minor alarm                    | BOOLEAN<br>BOOLEAN                                                                                                    |          |         |            |             | 1=High efficiency mode disabled<br>1=External energy storage monitoring: minor alarm                                                      |
|                  |                   |                   | <ol> <li>External energy storage monitorin</li> <li>External energy storage monitorin</li> </ol>                                                                                                    | ng: minor alarm<br>ng: major alarm | BOOLEAN<br>BOOLEAN<br>BOOLEAN                                                                                                    |          |         |            |             | 1=High efficiency mode disabled<br>1=External energy storage monitoring: minor alarm<br>1=External energy storage monitoring: major alarm |
|                  |                   |                   | 3 External energy storage monitorir<br>4 External energy storage monitorir<br>5 External charger off command: ac                                                                                                    | ng: minor alarm<br>ng: major alarm | BOOLEAN<br>BOOLEAN<br>BOOLEAN<br>BOOLEAN                                                                                                    |          |         |            |             | 1=High efficiency mode disabled<br>1=External energy storage monitoring: minor alarm                                                      |
|                  |                   |                   | 3 External energy storage monitorir     4 External energy storage monitorir     5 External charger off command: ac     6 Reserved                                                                                                    | ng: minor alarm<br>ng: major alarm | BOOLEAN<br>BOOLEAN<br>BOOLEAN<br>BOOLEAN<br>BOOLEAN                                                                                                    |          |         |            |             | 1=High efficiency mode disabled<br>1=External energy storage monitoring: minor alarm<br>1=External energy storage monitoring: major alarm |
|                  |                   |                   | 3 External energy storage monitorin     4 External energy storage monitorin     5 External charger off command: ac     6 Reserved     7 Reserved                                                                                                    | ng: minor alarm<br>ng: major alarm | BOOLEAN<br>BOOLEAN<br>BOOLEAN<br>BOOLEAN<br>BOOLEAN                                                                                                    |          |         |            |             | 1=High efficiency mode disabled<br>1=External energy storage monitoring: minor alarm<br>1=External energy storage monitoring: major alarm |
|                  |                   |                   | 3 External energy storage monitorin<br>4 External energy storage monitorin<br>5 External charger off command: an<br>6 Reserved<br>7 Reserved<br>8 Reserved                                                                                                    | ng: minor alarm<br>ng: major alarm | BOOLEAN<br>BOOLEAN<br>BOOLEAN<br>BOOLEAN<br>BOOLEAN<br>BOOLEAN                                                                                                    |          |         |            |             | 1=High efficiency mode disabled<br>1=External energy storage monitoring: minor alarm<br>1=External energy storage monitoring: major alarm |
|                  |                   |                   | Silvernal energy storage monitorin<br>External energy storage monitorin<br>External charger off command: ac<br>Reserved<br>Reserved<br>Reserved<br>Reserved<br>Reserved<br>Reserved                                                                                                    | ng: minor alarm<br>ng: major alarm | BOOLEAN<br>BOOLEAN<br>BOOLEAN<br>BOOLEAN<br>BOOLEAN<br>BOOLEAN<br>BOOLEAN                                                                                                    |          |         |            |             | 1=High efficiency mode disabled<br>1=External energy storage monitoring: minor alarm<br>1=External energy storage monitoring: major alarm |
|                  |                   |                   | 3 External energy storage monitorin<br>4 External energy storage monitorin<br>5 External charger off command: at<br>6 Reserved<br>7 Reserved<br>8 Reserved<br>9 Reserved<br>10 Reserved                                                                                                    | ng: minor alarm<br>ng: major alarm | BOOLEAN<br>BOOLEAN<br>BOOLEAN<br>BOOLEAN<br>BOOLEAN<br>BOOLEAN<br>BOOLEAN<br>BOOLEAN                                                                                         |          |         |            |             | 1=High efficiency mode disabled<br>1=External energy storage monitoring: minor alarm<br>1=External energy storage monitoring: major alarm |
|                  |                   |                   | 3 External energy storage monitorir<br>4 External energy storage monitorir<br>5 External charger off command: ar<br>6 Reserved<br>8 Reserved<br>9 Reserved<br>10 Reserved<br>10 Reserved                                                                                                    | ng: minor alarm<br>ng: major alarm | BOOLEAN<br>BOOLEAN<br>BOOLEAN<br>BOOLEAN<br>BOOLEAN<br>BOOLEAN<br>BOOLEAN<br>BOOLEAN<br>BOOLEAN                                                                              |          |         |            |             | 1=High efficiency mode disabled<br>1=External energy storage monitoring: minor alarm<br>1=External energy storage monitoring: major alarm |
|                  |                   |                   | 3         External energy storage monitorir           4         External energy storage monitorir           5         External charger off command: ar           6         Reserved           7         Reserved           9         Reserved           9         Reserved           10         Reserved           11         Reserved           12         Reserved                                                                                                    | ng: minor alarm<br>ng: major alarm | BOOLEAN<br>BOOLEAN<br>BOOLEAN<br>BOOLEAN<br>BOOLEAN<br>BOOLEAN<br>BOOLEAN<br>BOOLEAN<br>BOOLEAN<br>BOOLEAN                                                                   |          |         |            |             | 1=High efficiency mode disabled<br>1=External energy storage monitoring: minor alarm<br>1=External energy storage monitoring: major alarm |
|                  |                   |                   | 3 External energy storage monitorir<br>4 External energy storage monitorir<br>5 External charger off command: ar<br>6 Reserved<br>8 Reserved<br>9 Reserved<br>10 Reserved<br>10 Reserved                                                                                                    | ng: minor alarm<br>ng: major alarm | BOOLEAN<br>BOOLEAN<br>BOOLEAN<br>BOOLEAN<br>BOOLEAN<br>BOOLEAN<br>BOOLEAN<br>BOOLEAN<br>BOOLEAN                                                                              |          |         |            |             | 1=High efficiency mode disabled<br>1=External energy storage monitoring: minor alarm<br>1=External energy storage monitoring: major alarm |
|                  |                   |                   | 3         External energy storage monitorir           4         External energy storage monitorir           6         Reserved           7         Reserved           8         Reserved           9         Reserved           10         Reserved           11         Reserved           12         Reserved           13         Reserved                                                                                                    | ng: minor alarm<br>ng: major alarm | BOOLEAN<br>BOOLEAN<br>BOOLEAN<br>BOOLEAN<br>BOOLEAN<br>BOOLEAN<br>BOOLEAN<br>BOOLEAN<br>BOOLEAN<br>BOOLEAN                                                                   |          |         |            |             | 1=High efficiency mode disabled<br>1=External energy storage monitoring: minor alarm<br>1=External energy storage monitoring: major alarm |
| 40020            | 0x0013            | 19                | 3         External energy storage monitorir           5         External charger off command: ar           6         Reserved           7         Reserved           8         Reserved           9         Reserved           10         Reserved           12         Reserved           12         Reserved           12         Reserved           12         Reserved           13         Reserved           14         Reserved                                                                                                    | ng: minor alarm<br>ng: major alarm | BOOLEAN<br>BOOLEAN<br>BOOLEAN<br>BOOLEAN<br>BOOLEAN<br>BOOLEAN<br>BOOLEAN<br>BOOLEAN<br>BOOLEAN<br>BOOLEAN                                                                   |          |         | ×          | ×           | 1=High efficiency mode disabled<br>1=External energy storage monitoring: minor alarm<br>1=External energy storage monitoring: major alarm |
| 40020            | 0x0013            |                   | 3         External energy storage monitorir           4         External energy storage monitorir           6         Reserved           7         Reserved           9         Reserved           10         Reserved           11         Reserved           12         Reserved           13         Reserved           13         Reserved           13         Reserved           13         Reserved           13         Reserved           14         Reserved           15         Reserved                                                                                                    | ng: minor alarm<br>ng: major alarm | BOOLEAN<br>BOOLEAN<br>BOOLEAN<br>BOOLEAN<br>BOOLEAN<br>BOOLEAN<br>BOOLEAN<br>BOOLEAN<br>BOOLEAN<br>BOOLEAN                                                                   |          |         | ×          | X           | 1=High efficiency mode disabled<br>1=External energy storage monitoring: minor alarm<br>1=External energy storage monitoring: major alarm |
| 40020            | 0x0013            |                   | 3         External energy storage monitorin           4         External energy storage monitorin           5         External charger off command: ar           6         Reserved           7         Reserved           9         Reserved           10         Reserved           11         Reserved           12         Reserved           13         Reserved           14         Reserved           15         Reserved           16         Reserved           17         Reserved           18         Reserved           19         Reserved           10         Reserved           12         Reserved           13         Reserved           14         Reserved           15         Reserved           5         SMC                                                                                                    | ng: minor alarm<br>ng: major alarm | BOOLEAN<br>BOOLEAN<br>BOOLEAN<br>BOOLEAN<br>BOOLEAN<br>BOOLEAN<br>BOOLEAN<br>BOOLEAN<br>BOOLEAN<br>BOOLEAN<br>BOOLEAN<br>BOOLEAN                                             |          |         | X          | X           | 1=High efficiency mode disabled<br>1=External energy storage monitoring: minor alarm<br>1=External energy storage monitoring: major alarm |
| 40020            | 0x0013            |                   | 3         External energy storage monitorir           4         External energy storage monitorir           5         External energy storage monitorir           6         Reserved           7         Reserved           8         Reserved           9         Reserved           10         Reserved           11         Reserved           12         Reserved           13         Reserved           14         Reserved           15         Reserved           16         Reserved           17         Reserved           18         Reserved           19         Reserved           10         Reserved           12         Reserved           13         Reserved           14         Reserved           15         Reserved           16         Reserved                                                                   | ng: minor alarm<br>ng: major alarm | BOOLEAN<br>BOOLEAN<br>BOOLEAN<br>BOOLEAN<br>BOOLEAN<br>BOOLEAN<br>BOOLEAN<br>BOOLEAN<br>BOOLEAN<br>BOOLEAN<br>BOOLEAN<br>BOOLEAN                                             |          |         |            |             | 1=High efficiency mode disabled<br>1=External energy storage monitoring: minor alarm<br>1=External energy storage monitoring: major alarm |
| 40020            | 0x0013            |                   | 3         External energy storage monitorir           5         External charger off command: ar           6         Reserved           7         Reserved           8         Reserved           10         Reserved           11         Reserved           12         Reserved           13         Reserved           14         Reserved           15         Reserved           16         Reserved           17         Reserved           18         Reserved           19         Reserved           10         Reserved           12         Reserved           13         Reserved           14         Reserved           15         Reserved           16         Sexerved           17         Reserved                                                                                                    | ng: minor alarm<br>ng: major alarm | BOOLEAN<br>BOOLEAN<br>BOOLEAN<br>BOOLEAN<br>BOOLEAN<br>BOOLEAN<br>BOOLEAN<br>BOOLEAN<br>BOOLEAN<br>BOOLEAN<br>BOOLEAN<br>BOOLEAN                                             |          |         | X          | X           | 1=High efficiency mode disabled<br>1=External energy storage monitoring: minor alarm<br>1=External energy storage monitoring: major alarm |
| 40020            | 0x0013            |                   | 3         External energy storage monitorin           4         External energy storage monitorin           5         External energy storage monitorin           6         Reserved           7         Reserved           8         Reserved           9         Reserved           10         Reserved           11         Reserved           12         Reserved           13         Reserved           14         Reserved           15         Reserved           16         Reserved           17         Reserved           18         Reserved           19         Reserved           10         Reserved           10         Reserved           10         Reserved           10         Reserved           11         Reserved           12         Reserved                                                                   | ng: minor alarm<br>ng: major alarm | BOOLEAN<br>BOOLEAN<br>BOOLEAN<br>BOOLEAN<br>BOOLEAN<br>BOOLEAN<br>BOOLEAN<br>BOOLEAN<br>BOOLEAN<br>BOOLEAN<br>BOOLEAN<br>BOOLEAN<br>BOOLEAN<br>BOOLEAN                       |          |         | X          | X           | 1=High efficiency mode disabled<br>1=External energy storage monitoring: minor alarm<br>1=External energy storage monitoring: major alarm |
| 40020            | 0x0013            |                   | 3         External energy storage monitorin           5         External charger off command: ar           6         Reserved           7         Reserved           9         Reserved           10         Reserved           11         Reserved           12         Reserved           13         Reserved           14         Reserved           15         Reserved           16         Reserved           17         Reserved           18         Reserved           14         Reserved           15         Reserved           16         Reserved           17         Reserved           20         Reserved           3         Reserved           3         Reserved           2         Reserved           3         Reserved           3         Reserved           4         Reserved           5         Reserved        | ng: minor alarm<br>ng: major alarm | BOOLEAN<br>BOOLEAN<br>BOOLEAN<br>BOOLEAN<br>BOOLEAN<br>BOOLEAN<br>BOOLEAN<br>BOOLEAN<br>BOOLEAN<br>BOOLEAN<br>BOOLEAN<br>BOOLEAN<br>BOOLEAN<br>BOOLEAN<br>BOOLEAN<br>BOOLEAN |          |         | X          | X           | 1=High efficiency mode disabled<br>1=External energy storage monitoring: minor alarm<br>1=External energy storage monitoring: major alarm |
| 40020            | 0x0013            |                   | 3         External energy storage monitorir           5         External charger off command: ar           6         Reserved           7         Reserved           9         Reserved           10         Reserved           12         Reserved           12         Reserved           13         Reserved           14         Reserved           15         Reserved           16         Reserved           17         Reserved           18         Reserved           19         Reserved           10         Reserved           11         Reserved           12         Reserved           13         Reserved           14         Reserved           15         Reserved           20         Reserved           21         Reserved           21         Reserved           21         Reserved           21         Reserved | ng: minor alarm<br>ng: major alarm | BOOLEAN<br>BOOLEAN<br>BOOLEAN<br>BOOLEAN<br>BOOLEAN<br>BOOLEAN<br>BOOLEAN<br>BOOLEAN<br>BOOLEAN<br>BOOLEAN<br>BOOLEAN<br>BOOLEAN<br>BOOLEAN<br>BOOLEAN<br>BOOLEAN            |          |         | X          | X           | 1=High efficiency mode disabled<br>1=External energy storage monitoring: minor alarm<br>1=External energy storage monitoring: major alarm |

|                      |                   |                   |     |                                                 |           |            | Sc       | ale     |            | 1           |                                                                                  |
|----------------------|-------------------|-------------------|-----|-------------------------------------------------|-----------|------------|----------|---------|------------|-------------|----------------------------------------------------------------------------------|
| Modicon Standard     | Absolute Starting |                   |     |                                                 |           | +          | 30       | aic     |            |             |                                                                                  |
| Register Number      | Register Address, | Absolute Starting |     |                                                 |           |            |          |         |            |             |                                                                                  |
| rtogiotor rtambor    |                   | Register Address, |     |                                                 |           |            | Multiply | Divide  |            |             |                                                                                  |
|                      | (Hond doonnal)    | (Decimal)         |     |                                                 | Length #  |            | Reading  | Reading | NMC Modbus | User Modbus |                                                                                  |
|                      |                   | (Decirrici)       | Bit | Data Point                                      | registers | Data Type  | By:      | Bv:     | TCP        | RTU         | Valid Response                                                                   |
|                      |                   |                   |     |                                                 |           |            | -7       | -/:     |            |             |                                                                                  |
| 40021                | 0x0014            | 20                |     | IMC                                             | 1         |            |          |         | Х          | Х           |                                                                                  |
|                      |                   |                   |     | IMC enabled switch disabled                     |           | BOOLEAN    |          |         |            |             | 1=IMC enabled switch disabled                                                    |
|                      |                   |                   |     | Redundant IM controller not available           |           | BOOLEAN    |          |         |            |             | 1=Redundant IM controller not available                                          |
|                      |                   |                   |     | Redundant IM controller ADC calibration failed  |           | BOOLEAN    |          |         |            |             | 1=Redundant IM controller ADC calibration failed                                 |
|                      |                   |                   |     | Reserved                                        |           | BOOLEAN    |          |         |            |             |                                                                                  |
|                      |                   |                   |     | Reserved                                        |           | BOOLEAN    |          |         |            |             |                                                                                  |
|                      |                   |                   |     | Reserved                                        |           | BOOLEAN    |          |         |            |             |                                                                                  |
|                      |                   |                   |     | Reserved                                        |           | BOOLEAN    |          |         |            |             |                                                                                  |
|                      |                   |                   |     | Reserved Reserved                               |           | BOOLEAN    |          |         |            |             |                                                                                  |
|                      |                   |                   |     | IMC communication lost - disconnected           |           | BOOLEAN    |          |         |            |             | 1=IMC communication lost - disconnected                                          |
|                      |                   |                   |     | IMC communication lost - disconnected           |           | BOOLEAN    |          |         |            |             | 1=IMC communication lost - disconnected<br>1=IMC communication lost - connected  |
|                      |                   |                   |     | IMC communication lost - connected              |           | BOOLEAN    |          |         |            |             | 1=IMC communication lost - connected<br>1=IMC communication not authenticated    |
|                      |                   |                   |     | Reserved                                        |           | BOOLEAN    |          |         |            |             |                                                                                  |
|                      |                   |                   |     | Reserved                                        |           | BOOLEAN    |          |         |            |             |                                                                                  |
|                      |                   |                   |     | Reserved                                        |           | BOOLEAN    |          |         |            |             |                                                                                  |
|                      |                   |                   |     | Reserved                                        |           | - 50225 84 |          |         |            |             |                                                                                  |
| 40022                | 0x0015            | 21                |     | Reserved                                        | 1         |            |          |         | Х          | Х           |                                                                                  |
| 40023                | 0x0016            | 22                |     | Reserved                                        | 1         |            |          |         | Х          | Х           |                                                                                  |
| 40024                | 0x0017            | 23                |     | Network                                         | 1         |            |          |         | Х          | Х           |                                                                                  |
|                      |                   |                   |     | Reserved                                        |           | BOOLEAN    |          |         |            |             |                                                                                  |
|                      |                   |                   |     | Reserved                                        |           | BOOLEAN    |          |         |            |             |                                                                                  |
|                      |                   |                   |     | Reserved                                        |           | BOOLEAN    |          |         |            |             |                                                                                  |
|                      |                   |                   |     | Reserved                                        |           | BOOLEAN    |          |         |            |             |                                                                                  |
|                      |                   |                   |     | Reserved                                        |           | BOOLEAN    |          |         |            |             |                                                                                  |
|                      |                   |                   |     | Reserved                                        |           | BOOLEAN    |          |         |            |             |                                                                                  |
|                      |                   |                   |     | Reserved Reserved                               |           | BOOLEAN    |          |         |            |             |                                                                                  |
|                      |                   |                   |     | Reserved                                        |           | BOOLEAN    |          |         |            |             |                                                                                  |
|                      |                   |                   |     | Communication link between NMC and SMC is lost. |           | DOOLLAN    |          |         |            |             | 1=Communication link between NMC and SMC is lost. NMC is disconnected from the   |
|                      |                   |                   |     | NMC is disconnected from the system             |           | BOOLEAN    |          |         |            |             | system                                                                           |
|                      |                   |                   | Ŭ   | Communication link between NMC and SMC is lost. |           | DOOLLIN    |          |         |            |             | Sjoon                                                                            |
|                      |                   |                   | 10  | NMC is connected to the system                  |           | BOOLEAN    |          |         |            |             | 1=Communication link between NMC and SMC is lost. NMC is connected to the system |
|                      |                   |                   |     | Communication between NMC and SMC is not authen | ticated   | BOOLEAN    |          |         |            |             | 1=Communication between NMC and SMC is not authenticated                         |
|                      |                   |                   |     | NMC firmware incompatible                       |           | BOOLEAN    |          |         |            |             | 1=NMC firmware incompatible                                                      |
|                      |                   |                   |     | Reserved                                        |           | BOOLEAN    |          |         |            |             |                                                                                  |
|                      |                   |                   |     | Reserved                                        |           | BOOLEAN    |          |         |            |             |                                                                                  |
| Otatia Data          |                   |                   | 15  | Reserved                                        |           |            |          |         |            |             |                                                                                  |
| Static Data<br>41281 | 0x500             | 1280              |     | UPS Model Name                                  | 40        | ASCII      |          |         | х          | х           |                                                                                  |
| 41281                | 0x500             | 1280              |     | UPS Model Name<br>UPS Serial Number             | 10        | ASCII      |          |         | X          | X           |                                                                                  |
| 41291<br>41299       | 0x50A<br>0x512    | 1290              |     | UPS Serial Number<br>UPS Firmware Version       | 12        | ASCII      |          |         | X          | X           |                                                                                  |
| 41299                | 0x512<br>0x51E    | 1258              |     | UPS Hardware Version                            | 8         | ASCII      |          |         | X          | X           |                                                                                  |
| 41319                | 0x526             | 1310              |     | NMC 1 Model Name                                | 8         | ASCII      |          |         | X          | X           |                                                                                  |
| 41313                | 0x520             | 1318              |     | NMC 1 Serial Number                             | 16        | ASCII      |          |         | X          | x           |                                                                                  |
| 41343                | 0x53E             | 1342              |     | NMC 1 Firmware Version                          | 16        | ASCII      |          |         | X          | X           |                                                                                  |
| 41359                | 0x54E             | 1358              |     | NMC 1 Hardware Version                          | 8         | ASCII      |          |         | X          | X           |                                                                                  |
| 41367                | 0x556             | 1366              |     | NMC 2 Model Name                                | 8         | ASCII      |          |         | Х          | Х           |                                                                                  |
| 41375                | 0x55E             | 1374              |     | NMC 2 Serial Number                             | 16        | ASCII      |          |         | Х          | Х           |                                                                                  |
| 41391                | 0x56E             | 1390              |     | NMC 2 Firmware Version                          | 16        | ASCII      |          |         | Х          | Х           |                                                                                  |
| 41407                | 0x57E             | 1406              |     | NMC 2 Hardware Version                          | 8         | ASCII      |          |         | Х          | Х           |                                                                                  |
| 41415                | 0x586             | 1414              |     | HMI Model Name                                  | 8         | ASCII      |          |         | X          | Х           | Option                                                                           |
| 41423                | 0x58E             | 1422              |     | HMI Serial Number                               | 8         | ASCII      |          |         | X          | X           | Option                                                                           |
| 41431                | 0x596             | 1430              |     | HMI Firmware Version                            | 12        | ASCII      |          |         | X          | X           | Option                                                                           |
| 41443                | 0x5A2             | 1442              |     | HMI Hardware Version                            | 8         | ASCII      |          |         | Х          | Х           | Option                                                                           |

| -                | 1                                                        | <u>г</u>                                            |                                                        |                       | r                  | 6                          | ale                      |                   | 1                  |                |
|------------------|----------------------------------------------------------|-----------------------------------------------------|--------------------------------------------------------|-----------------------|--------------------|----------------------------|--------------------------|-------------------|--------------------|----------------|
| Modicon Standard | Abaaluta Otaatiaa                                        |                                                     |                                                        |                       |                    | 30                         | ale                      |                   |                    |                |
| Register Number  | Absolute Starting<br>Register Address,<br>(Hexa-decimal) | Absolute Starting<br>Register Address,<br>(Decimal) | Bit Data Point                                         | Length #<br>registers | Data Type          | Multiply<br>Reading<br>By: | Divide<br>Reading<br>By: | NMC Modbus<br>TCP | User Modbus<br>RTU | Valid Response |
| Dum and a Data   |                                                          | г – т                                               |                                                        | -                     | -                  | 1                          |                          | 1                 |                    |                |
| Dynamic Data     |                                                          |                                                     |                                                        |                       |                    |                            |                          |                   |                    |                |
| 44097            | 0x1000                                                   | 4096                                                | Frequency (input)                                      | 1                     | UINT16             | 0.1                        | 10                       | х                 | Х                  | Hz             |
| 44097            | 0x1000                                                   | 4096                                                | Voltage L1 - N                                         | 1                     | UINT 16<br>UINT 16 | 0.1                        | 10                       | X                 | x                  |                |
| 44098            | 0x1001                                                   | 4097                                                | Voltage L2 - N                                         | 1                     | UINT 16<br>UINT 16 | 1                          | 1                        | X                 | X                  | Vrms<br>Vrms   |
| 44099            | 0x1002<br>0x1003                                         | 4098                                                | Voltage L2 - N<br>Voltage L3 - N                       | 1                     | UINT16<br>UINT16   | 1                          | 1                        | X                 | X                  | Vrms           |
| 44100            | 0x1003                                                   | 4099                                                | Voltage L1-2 (input)                                   | 1                     | UINT16             | 1                          | 1                        | X                 | x                  | Vrms           |
| 44101            | 0x1004                                                   | 4100                                                | Voltage L2-3 (input)                                   | 1                     | UINT 16<br>UINT 16 | 1                          | 1                        | X                 | x                  | Vrms           |
| 44102            | 0x1005                                                   | 4101                                                | Voltage L2-3 (input)                                   | 1                     | UINT16             | 1                          | 1                        | X                 | X                  | Vrms           |
| 44103            | 0x1006                                                   | 4102                                                | Current L1 (input)                                     | 1                     | UINT16<br>UINT16   | 1                          | 1                        | X                 | X                  | amps           |
| 44104            | 0x1007                                                   | 4103                                                | Current L2 (input)                                     | 1                     | UINT16             | 1                          | 1                        | X                 | x                  |                |
| 44105            | 0x1008                                                   | 4104                                                | Current L3 (input)                                     |                       | UINT16             | 1                          | 1                        | X                 | X                  | amps           |
| 44106            | 0x1009                                                   | 4105                                                | Active power L1 (input)                                | 1                     | UINT16<br>UINT16   | 1                          | 1                        | X                 | X                  | amps<br>kW     |
| 44107            | 0x100A                                                   | 4106                                                | Active power L2 (input)                                | 1                     | UINT16             | 1                          | 1                        | X                 | X                  | kW             |
| 44108            | 0x100B                                                   | 4107<br>4108                                        | Active power L2 (input)<br>Active power L3 (input)     | 1                     |                    | 1                          | 1                        | X                 |                    | kW             |
| 44109            | 0x100C                                                   | 4108                                                | Active power L3 (Input)                                |                       | UINT16             |                            |                          |                   |                    | kW<br>kVA      |
| 44110            | 0x100D                                                   | 4109                                                | Apparent power L1 (input)<br>Apparent power L2 (input) | 1                     | UINT16<br>UINT16   | 1                          | 1                        | X                 | X<br>X             |                |
| 44111<br>44112   | 0x100E                                                   | 4110<br>4111                                        | Apparent power L2 (input)<br>Apparent power L3 (input) | 1                     | UINT16<br>UINT16   | 1                          | 1                        | X                 | X                  | kVA            |
| 44112            | 0x100F                                                   | 4111 4112                                           |                                                        | 1                     |                    |                            | 100                      |                   |                    | kVA            |
| 44113            | 0x1010                                                   | 4112                                                | Power factor L1 Power factor L2                        |                       | UINT16             | 0.01                       | 100                      | X                 | X                  |                |
| 44114<br>44115   | 0x1011                                                   | 4113                                                | Power factor L2<br>Power factor L3                     | 1                     | UINT16<br>UINT16   | 0.01                       | 100                      | X                 | X                  |                |
| 44115            | 0x1012                                                   | 4114 4115                                           | Total active power (input)                             | 1                     | UINT16             | 1                          | 100                      | X                 | x                  | hant .         |
| 44116            | 0x1013                                                   | 4115                                                |                                                        | 1                     | UINT16             | 1                          | 1                        | X                 | X                  | kW<br>kVA      |
| Bypass           | 0X1014                                                   | 4116                                                | Total apparent power (input)                           | 1                     | UINT 16            | 1                          | 1                        | ~                 | ~                  | KVA            |
| 44353            | 0x1100                                                   | 4352                                                | Frequency (bypass)                                     | 1                     | UINT16             | 0.1                        | 10                       | х                 | Х                  | Hz             |
| 44353            | 0x1100                                                   | 4352                                                | Voltage L1-N (bypass)                                  | 1                     | UINT16             | 0.1                        | 10                       | X                 | x                  | Vrms           |
| 44354            | 0x1101                                                   | 4353                                                | Voltage L2-N (bypass)                                  | 1                     | UINT16             | 1                          | 1                        | X                 | X                  | Vrms           |
| 44356            | 0x1102                                                   | 4354                                                | Voltage L2-N (bypass)                                  | 1                     | UINT 16<br>UINT 16 | 1                          | 1                        | x                 | X                  | Vrms           |
| 44357            | 0x1103                                                   | 4355                                                | Voltage L1-2 (bypass)                                  | 1                     | UINT16             | 1                          | 1                        | X                 | x                  | Vrns           |
| 44358            | 0x1104                                                   | 4357                                                | Voltage L2-3 (bypass)                                  | 1                     | UINT16             | 1                          | 1                        | X                 | X                  | Vrms           |
| 44358            | 0x1105                                                   | 4358                                                | Voltage L2-3 (bypass)                                  | 1                     | UINT16             | 1                          | 1                        | X                 | X                  | Vrms           |
| 44360            | 0x1108                                                   | 4359                                                | Current L1 (bypass)                                    | 1                     | UINT16             | 1                          | 1                        | x                 | x                  | amps           |
| 44360            | 0x1107                                                   | 4359                                                | Current L2 (bypass)                                    | 1                     | UINT 16<br>UINT 16 | 1                          | 1                        | X                 | x                  | amps           |
| 44361            | 0x1108                                                   | 4360                                                | Current L3 (bypass)                                    | 1                     | UINT16             | 1                          | 1                        | X                 | X                  | amps           |
| 44362            | 0x1109                                                   | 4362                                                | Active power L1 (bypass)                               | 1                     | UINT16             | 1                          | 1                        | x                 | X                  | kW             |
| 44364            | 0x110A                                                   | 4362                                                | Active power L2 (bypass)                               | 1                     | UINT16             | 1                          | 1                        | X                 |                    | kW<br>kW       |
| 44364            | 0x110B                                                   | 4363                                                | Active power L2 (bypass)<br>Active power L3 (bypass)   | 1                     | UINT16             | 1                          | 1                        | X                 | x                  | kW             |
| 44365            | 0x110C                                                   | 4365                                                | Apparent power L1 (bypass)                             | 1                     | UINT 16<br>UINT 16 | 1                          | 1                        | X                 | x                  | kvv<br>kVA     |
| 44366            | 0x110E                                                   | 4365                                                | Apparent power L2 (bypass)                             | 1                     | UINT 16<br>UINT 16 | 1                          | 1                        | x                 | X                  | kVA<br>kVA     |
| 44367            | 0x110E                                                   | 4366                                                | Apparent power L2 (bypass)                             | 1                     | UINT 16<br>UINT 16 | 1                          | 1                        | X                 | x                  | kVA<br>kVA     |
| 44369            | 0x110P                                                   | 4367                                                | Power factor L1                                        | 1                     | UINT 16<br>UINT 16 | 0.01                       | 100                      | X                 | x                  | KVA            |
| 44369 44370      | 0x1110                                                   | 4368                                                | Power factor L1                                        | 1                     | UINT16<br>UINT16   | 0.01                       | 100                      | X                 | X                  |                |
| 44370            | 0x1112                                                   | 4369                                                | Power factor L2<br>Power factor L3                     | 1                     | UINT16<br>UINT16   | 0.01                       | 100                      | X                 | X                  |                |
| 44371            | 0x1112<br>0x1113                                         | 4370                                                | Total active power (bypass)                            | 1                     | UINT16             | 1                          | 100                      | X                 | X                  | kW             |
| 44372            | 0x1113<br>0x1114                                         | 4371                                                |                                                        | 1                     |                    | 1                          | 1                        | X                 | X                  | kW<br>kVA      |
| 443/3            | UX1114                                                   | 4312                                                | Total apparent power (bypass)                          | 1 1                   | UINT16             | 1                          | 1                        | ~                 | ∧                  | NVA            |

| Addican Standard Absolute Starting                                                                                                    |                  |                   |                   |                                                     |           |           | S   | cale   |     |     |                |
|----------------------------------------------------------------------------------------------------|------------------|-------------------|-------------------|-----------------------------------------------------|-----------|-----------|-----|--------|-----|-----|----------------|
| Bysise Mark         Bysise Mark                                                                                                    | Modicon Standard | Absolute Starting |                   |                                                     |           |           | Ŭ   | cuic   |     |     |                |
| Image: Problem         Probat Problem         Probat Problem         Probat Problem         Probat Problem         Probat Problem         Probat Problem         Probat Problem         Probat Problem         Probat Problem         Probat Problem         Probat Problem         Probat Problem         Probat Problem         Probat Probate Probat Probat Probat Probat Probat Probat Probat Probat Probat | Register Number  |                   | Absolute Starting |                                                     |           |           |     |        |     |     |                |
| Norm         Norm         Norm         Norm         Norm         Norm         Norm         Norm         Norm           4400         0x100         4400         Norm         1         NT16         1         N         X         Norm           4400         0x100         4400         Norm         X         Norm         Norm           4411         Norm         1         NT16         1         X         X         Norm           4412         0x100         4411         Norm         1         NT16         1         X         X         Norm           4411         0x100         4411         Norm         1         NT16         1         X         X         Norm           4411         0x100         4411         Norm         1         NT16         1         X         X         Norm           4411         0x100         4411         Norm         1         NT16         1         X         X         Norm           4411         0x10         1         NT16         1         NT16         X         X         Norm           4411         0x10         1         NT16         1         NT1                                                                                                    | -                | (Hexa-decimal)    | Register Address, |                                                     |           |           |     | Divide |     |     |                |
| No.         O         O                                                                                                    |                  |                   |                   |                                                     |           |           |     |        |     |     |                |
| 4466         0.1200         4600         Videal LAN         1         N/Te         1         N         X         X         Ha           4610         0.0200         4600         Videal LAN         1         N/Te         1         X         X         Ha           4610         0.0200         4611         Videal LAN         0         N/Te         1         1         X         X         Videal LAN           4612         0.0200         4611         Videal LAN         0.0116         1         1         X         X         Videal LAN           4616         0.0200         4614         Videal LAN         0.0116         1         1         X         X         Videal LAN           4616         0.0200         4617         Carrent LA         0.0116         1         1         X         X         Videal LAN           4618         0.0200         4617         Carrent LA         0.0116         1         1         1         1         2         2         2         2         2         2         2         2         2         2         2         2         2         2         2         2 <th2< th=""> <th2< th="">         2</th2<></th2<>                                                                                                    |                  |                   |                   | Bit Data Point                                      | registers | Data Type | By: | By:    | TCP | RTU | Valid Response |
| 4466         0.1200         4600         Videal LAN         1         N/Te         1         N         X         X         Ha           4610         0.0200         4600         Videal LAN         1         N/Te         1         X         X         Ha           4610         0.0200         4611         Videal LAN         0         N/Te         1         1         X         X         Videal LAN           4612         0.0200         4611         Videal LAN         0.0116         1         1         X         X         Videal LAN           4616         0.0200         4614         Videal LAN         0.0116         1         1         X         X         Videal LAN           4616         0.0200         4617         Carrent LA         0.0116         1         1         X         X         Videal LAN           4618         0.0200         4617         Carrent LA         0.0116         1         1         1         1         2         2         2         2         2         2         2         2         2         2         2         2         2         2         2         2 <th2< th=""> <th2< th="">         2</th2<></th2<>                                                                                                    | Output           | 1                 | 1 1               |                                                     | 1         | r         | 1   | 1      | 1   | 1   |                |
| 64610         0.61201         4600         Voltage 1.34         1         0.176         1         1         X         X         Vmms           4411         0.6120         4610         Voltage 1.34         0.116         1         1         X         X         Vmms           4413         0.61204         4612         Voltage 1.3         0.0176         1         1         X         X         Vmms           4413         0.61204         4612         Voltage 1.3         0.0176         1         1         X         X         Vmms           4413         0.61204         4612         Voltage 1.3         0.0176         1         1         X         X         Vmms           4416         0.01207         4616         0.0176         1         1         X         X         Vmms           4417         0.0120         4617         0.0176         1         1         X         X         Vmms           4418         0.0176         1         0.0176         1         X         X         Vmms           4419         0.0100         X         X         X         X         X         X         X           44100                                                                                                    |                  | 0x1200            | 4608              | Erequency                                           | 1         | LIINT16   | 0.1 | 10     | x   | x   | Hz             |
| 4461       6,1202       4461       Virge LAN       1       untite       1       1       X       X       Virge LAN         44613       6,1205       4614       Virge LAN       1       untite       1       1       X       X       Virge LAN         44614       6,1205       4413       Virge LAN       1       untite       1       1       X       X       Virge LAN         44614       6,1205       4414       Virge LAN       1       Untite       1       1       X       X       Virge LAN         4417       0,1205       4416       Virge LAN       1       Untite       1       1       X       X       Virge LAN         4418       0,1205       4401       Current LAN       1       Untite       1       1       X       X       Virge LAN         4418       0,1205       4401       Current LAN       1       Untite       1       1       X       X       Virge LAN         4421       0,1205       4617       Current LAN       1       Untite       1       1       X       X       Virge LAN         4422       0,1205       4623       Alter LAN       Untite                                                                                                    |                  |                   |                   |                                                     | 1         |           |     |        |     |     |                |
| 44613       64724       4912       Vings 1.3       Vings 1.3       Vings 1.4       Vings 1.4       Vings 1.4       Vings 1.4         44614       6.750       4613       Vings 1.3       Vings 1.3       Vings 1.3       Vings 1.3       Vings 1.3       Vings 1.3         44616       6.7507       44616       Current 1.1       Vings 1.4       Vings 1.4 <td></td> <td></td> <td></td> <td></td> <td>1</td> <td></td> <td></td> <td>1</td> <td></td> <td></td> <td></td>                                                                                                    |                  |                   |                   |                                                     | 1         |           |     | 1      |     |     |                |
| 44614         001205         4413         Voltige L3-1         1         Ummers         1         1         X         X         Numers           44615         001205         4416         Voltige L3-1         1         1         1         1         X         X         Numers           44617         001206         4616         Corrent L3         Ummers         1         1         X         X         Numers           44617         001206         4617         Corrent L3         Ummers         1         1         X         X         Numers           44618         001206         4617         Corrent L3         Ummers         1         1         X         X         Numers           44201         001206         4621         Corrent L3         Ummers         1         1         X         X         Numers           44201         001207         4623         Advance         Jummers         1         1         1         X         X         Numers           44201         001207         4623         Advance         Jummers         1         1         1         X         X         Numers           4423         001216 <td></td> <td>0x1203</td> <td></td> <td>Voltage L3-N</td> <td></td> <td></td> <td></td> <td></td> <td></td> <td></td> <td></td>                                                                                                    |                  | 0x1203            |                   | Voltage L3-N                                        |           |           |     |        |     |     |                |
| 44616       0x1206       4614       Volge 3.1       1       0       NT is       1       1       X       X       X       NTms         44616       0x1207       4617       Corrent 3       Corrent 3       Corrent 3       Antice       1       1       1       X       X       mage         44616       0x1206       4617       Corrent 3       Antice       1       1       X       X       Antice       Antice <td></td> <td></td> <td></td> <td></td> <td></td> <td></td> <td></td> <td></td> <td></td> <td></td> <td></td>                                                                                                    |                  |                   |                   |                                                     |           |           |     |        |     |     |                |
| Helio         Ox1207         Helio         Ox1207         Helio         Helio                                                                                                    |                  |                   |                   |                                                     |           |           |     |        |     |     |                |
| 44613       0,17369       4461       0,17369       4461       0,1736       4461       0,1736       4461       0,1738       4462       0,1738       4462       0,1738       4462       0,1738       4462       0,1738       4462       0,1738       4462       0,1738       4462       0,1738       4462       0,1738       4462       0,1738       4462       0,1738       4462       0,1738       4462       0,1738       4462       0,1738       4462       0,1738       4462       0,1738       4462       0,1738       4462       0,1738       4462       0,1738       4462       0,1738       4462       0,1738       4462       0,1738       4462       0,1738       4462       0,1738       4462       0,1738       4462       0,1738       4462       0,1738       4462       0,1738       4462       0,1738       4462       0,1738       4463       0,0718       4463       0,0718       4463       0,0718       4463       0,0718       4463       0,0718       4463       0,0718       4463       0,0718       4463       0,0718       4463       0,0718       4463       0,0718       4463       0,0718       4463       0,0718       4463       0,0718       4463       0,0718                                                                                                    |                  |                   |                   |                                                     |           |           |     |        |     |     |                |
| 44619         0x1200         4497         0x1201         4497         0x1201         Addie power 13         1         0x170         1         X         X         x         arring and power 13           4409         0x1200         4401         0x1200         4401         0x120         4401         0x120         4401         4401         1         1         X         X         X         X           44020         0x1211         4425         Apparent power 12         percentage         1         UNT 6         0x1         10         X         X         X         X         X         X         X         X         X         X         X         X         X         X         X         X         X         X         X         X         X         X         X         X         X <td< td=""><td></td><td></td><td></td><td></td><td></td><td></td><td></td><td></td><td></td><td></td><td></td></td<>                                                                                                    |                  |                   |                   |                                                     |           |           |     |        |     |     |                |
| 44610       Ox120A       4618       Acker power 1,3       1       UNT 6       1       1       X       X       W/         44520       Ox120A       4619       Acker power 1,3       1       UNT 6       1       1       X       X       W/         44621       Ox120A       4621       Acker power 1,3       1       UNT 6       1       1       X       X       W/A         44624       Ox120A       4621       Acker power 1,3       1       UNT 6       1       1       X       X       W/A         44624       Ox121A       4426       Acyer power 1,3       1       UNT 6       1       1       X       X       W/A         44625       Ox121A       4426       Acyer power 1,3       I       UNT 6       1       1       X       X       W/A         44626       Ox121A       4427       Total acker power 1,3       I       UNT 6       1       1       X       X       W/A         44628       Ox121A       4427       Total lade percentage       1       UNT 6       1       1       X       X       W/A         44630       Ox121A       4680       Total lade percentage <th1< td=""><td></td><td></td><td></td><td></td><td>1</td><td></td><td>1</td><td>1</td><td></td><td></td><td></td></th1<>                                                                                                    |                  |                   |                   |                                                     | 1         |           | 1   | 1      |     |     |                |
| 44621         Ort200         4462         Ort200         4462         Adverposer 13         1         UNT 16         1         1         X         X         W           44623         Ort200         4422         Apparent power 13         1         UNT 16         1         1         X         X         KAA           44623         Ort200         4424         Apparent power 13         1         UNT 16         1         1         X         X         KAA           44626         Ort210         4424         Apparent power 12 percentage         1         UNT 16         0.1         10         X         X         KAA           44626         Ort210         4424         Apparent power 12 percentage         1         UNT 16         0.1         10         X         X         KAA           44627         Ort216         4426         Power factor         1         UNT 16         0.1         100         X         X         power factor           44630         Ort216         44331         Total apparent power         1         UNT 16         0.1         100         X         X         NA           44631         Ort216         44324         Total lase percentage                                                                                                    | 44619            | 0x120A            | 4618              | Active power L1                                     |           | UINT16    |     |        | Х   | Х   | kW             |
| 44623         Ord200         4621         Apparent power L1         1         UNT6         1         L         X         X         VA           44633         Ord205         4623         Apparent power L2         1         UNT6         1         1         X         X         VA           44634         Ord205         4623         Apparent power L2         1         UNT6         1         1         X         X         VA           44624         Ord205         4623         Apparent power L2         1         UNT6         1         1         X         X         VA           44626         Ord211         4623         Apparent power L3 percentage         1         UNT6         1         1         X         X         WA           44628         Ord214         4628         Power fields/1         1         UNT6         1         1         X         X         WA           44633         Ord216         4633         Power fields/1         1         UNT6         1         1         X         X         WA           44635         Ord216         4684         The presentage         1         UNT6         1         1         X <td< td=""><td></td><td></td><td></td><td></td><td></td><td></td><td></td><td></td><td></td><td></td><td></td></td<>                                                                                                    |                  |                   |                   |                                                     |           |           |     |        |     |     |                |
| 44623         Ox120E         44622         Apparent power 12         1         UNTTE         1         1         X         X         VA           44634         Ox120F         4422         Apparent power 12         1         UNTTE         1         1         X         X         KVA           44635         Ox1212         4263         Apparent power 13 per ontage         1         UNTTE         1         1         X         X         KVA           44635         Ox1212         4263         Apparent power 13 per ontage         1         UNTTE         1         10         X         X         KVA           44635         Ox1214         4423         Power factor 1         1         UNTTE         1         X         X         W           44635         Ox1216         4429         Power factor 1         1         UNTTE         1         X         X         W           44635         Ox1216         4429         Power factor 12         1         UNTTE         1         X         X         N           44635         Ox1216         4486         Total apprentioner         1         UNTTE         1         X         X         N                                                                                                    |                  |                   |                   |                                                     |           |           |     |        |     |     |                |
| 44624       Ox1207       4623       Apparent power 13 percentage       1       UNT16       0.1       10       X       X       X       VAA         44025       Ox1201       44234       Apparent power 12 percentage       1       UNT16       0.1       10       X       X       N       N                                                                                                    |                  |                   |                   |                                                     |           |           |     |        |     |     |                |
| 44625         Ohr1210         46/24         Apparent power 11 percentage         1         UNT16         0.1         10         X         X         %           44026         Ohr1211         46/26         Apparent power 12 percentage         1         UNT16         0.1         10         X         X         %           44027         Ohr1214         46/26         Apparent power 12 percentage         1         UNT16         0.1         10         X         X         %           44027         Ohr1214         46/26         Power factor 12         1         UNT16         0.1         10         X         X         %           44628         Ohr1216         46/26         Power factor 12         1         UNT16         0.01         100         X         X         power factor           44031         Ohr1216         46/20         Power factor 12         1         UNT16         0.1         10         X         X         power factor           44032         Ohr1216         46/20         Power factor 12         1         UNT16         1         1         X         X         power factor           44032         Ohr131         46/84         The pingesentoter y rotege 10                                                                                                    | 44023            | 0x120E            |                   |                                                     |           |           |     |        |     |     |                |
| 44826         Ohr 211         44625         Apparent power 12 percentage         1         UNT 16         0.1         10         X         X         %           44627         Ohr 1212         44628         Ohr 123         44627         Total active power         1         UNT 16         0.1         10         X         X         %           44626         Ohr 123         4627         Total active power         1         UNT 16         0.1         10         X         X         %           44626         Ohr 123         4627         Total active power         1         UNT 16         0.01         100         X         X         MM           4463         Ohr 1216         4632         Ohr 1216         Hon 16         1         1         1         X         X         MM           4463         Ohr 1216         4632         Ohr 1216         Hon 16         1         1         1         X         X         MM           44650         Ohr 130         4666         The highest battery tency or 100         1         UNT 16         1         1         X         X         M           44667         Or 130         4668         The paleent battery tency or 100                                                                                                    |                  |                   |                   |                                                     |           |           |     |        |     |     |                |
| 44827         0x1212         4628         Apparent power13 pecentage         1         UNT16         0         1         X         X         K           44626         0x1215         4627         Total active power         1         UNT16         1         1         X         K           44626         0x1215         4628         Power factor 1         1         UNT16         0.01         100         X         X         KW           44632         0x1215         4628         Power factor 1         UNT16         0.01         100         X         X         power factor           44633         0x1216         4632         Power factor 1         UNT16         0.1         100         X         X         power factor           44833         0x1216         4632         Total load percentage         1         UNT16         0.1         10         X         X         X         V           44865         0x1301         4866         The lighest battery temperature for non-necende         1         UNT16         1         1         X         X         V           44866         0x1302         4866         The lighest battery temperature for non baconecende         1         UNT16 <td></td> <td></td> <td></td> <td></td> <td></td> <td></td> <td></td> <td></td> <td></td> <td></td> <td></td>                                                                                                    |                  |                   |                   |                                                     |           |           |     |        |     |     |                |
| 44620         0x1214         4628         Power factor L1         1         UNITS         0.01         100         X         X         power factor                                                                                                    | 44627            | 0x1212            | 4626              |                                                     | 1         |           |     | 10     |     | Х   | %              |
| 44830<br>44831 $0x1215$ $4629$<br>4630Power factor 121UNT160.01100XXpower factor44831 $0x1216$ 4630Power factor 131UNT160.1100XXpower factor44832 $0x1217$ 4631Total apparent power1UNT160.110XXktop44633 $0x1216$ 4632Total apparent power1UNT160.110XXktop44635 $0x1201$ 4636Total apparent power1UNT160.110XXKtop44865 $0x1300$ 4666The lipsets battery temperature from the connected<br>temperature sensors1UNT160.110XXV44867 $0x1302$ 4666Indicates that the battery is charging, or<br>current indicates that the battery is charging, or<br>current indicates that the battery is charging, or<br>current indicates that the battery is charging, or<br>current indicates that the battery is charging, or<br>current indicates that the battery is charging, or<br>current indicates that the battery is charging, or<br>current indicates that the battery is charging, or<br>current indicates that the battery is charging, or<br>current indicates that the battery is charging, or<br>or111XXX44670 $0x1304$ 4469The working of the batteries reach the<br>charging capacity is charging, or<br>total appenetized for1UNT1611XXX44671 $0x1304$ 4472The general condition of the                                                                                                    |                  |                   |                   |                                                     |           |           |     |        |     |     |                |
| 44831         Oxt216         4630         Power factor 13         Power factor           44832         Oxt217         4631         Total lapparent power         1         UNT16         1         1         X         X         VA           44633         Oxt2178         4631         Total load percentage         1         UNT16         1         1         X         X         VA           44863         Oxt300         4664         Total load percentage         1         UNT16         1         10         X         X         VA           44866         Oxt300         4664         The highest battery temperature from the connected temperature sensors         1         UNT16         1         1         X         X         V           44867         Oxt302         4666         The present DC power being drawn from the battery is charging; a negative current (nickates that the battery is charging; a negative current (nickates that the battery is charging; a negative current (nickates that the battery is charging; a negative current (nickates that the battery is charging; a negative current (nickates that the battery is charging; a negative current (nickates that the battery is charging; a negative current (nickates that the battery is charging; a negative current (nickates that the battery is charging; a negative current (nickates that the battery is charging; a negative current (nickates tharging; a negative current (nickates tharging; a negative current (n                                                                                                    |                  |                   |                   |                                                     | 1         |           |     |        |     |     |                |
| 4483 $0xt217$ 4431 $1$ fold apparent power $1$ $UNT16$ $1$ $1$ $X$ $X$ $VA$ 4483 $0xt218$ $4632$ $7$ total lad percentage $1$ $UNT16$ $1$ $1$ $X$ $X$ $VA$ 44865 $0x1300$ $4864$ The injects tately temperature from the connected temperature sensors $1$ $UNT16$ $1$ $0$ $X$ $X$ $X$ 44866 $0x1301$ $4865$ The present tately voltage ( $Y$ ) $1$ $UNT16$ $1$ $1$ $X$ $X$ $V$ 44866 $0x1301$ $4868$ The present tately voltage ( $Y$ ) $1$ $UNT16$ $1$ $1$ $X$ $X$ $V$ 44866 $0x1304$ $4868$ The present bately voltage ( $Y$ ) $1$ $UNT16$ $1$ $1$ $X$ $X$ $V$ 44869 $0x1304$ $4869$ Estimate Um for reharging the bately is bately the present bately (present bately (present bately (present bately (present bately (present bately (present bately (present bately (present bately (present bately (present bately (present bately (present bately (present bately (present bately (present bate                                                                                                    |                  |                   |                   |                                                     | 1         |           |     |        |     |     |                |
| 44633         0x1218         4632         Total load parcentage         1         UNT 16         0.1         10         X         X         %           44865         0x1300         4664         The highest battery temperature from the connected imperature sensors         1         UNT 16         0.1         10         X         X         C           44866         0x1301         4685         The present battery voltage (V)         1         UNT 16         1         1         X         X         V           44867         0x1302         4866         indicates that the battery voltage (V)         1         UNT 16         1         1         X         X         V           44867         0x1302         4868         Estimated time for recharging negative current inform the battery voltage (V)         1         1         X         X         A           44870         0x1305         4869         Estimated time for recharging the battery         2         UNT 16         1         1         X         X         A           44872         0x1304         4872         The present Dattery charge, as a percentage of full charge capacity charge, as a percentage of full charge capacity charge, as a percentage of full charge capacity charge, as a percentage of full charage capacity charge, as a percentage of full chara                                                                                                    |                  |                   |                   |                                                     |           |           |     |        |     |     |                |
| 4483<br>Balary<br>Bulley<br>44865Ox1300Add percentage<br>impercature sensors<br>impercature sensors<br>impercature sensors<br>impercature sensors<br>impercature sensors1UNT160.110XXX44866 $0x1301$ 4865The highest battery temperature from the connected<br>impercature sensors1UNT1611XXV44866 $0x1301$ 4865The present Databety current (A) A postive current<br>current indicates that the battery is discharging.<br>current indicates that the battery is discharging.<br>in KW2NT3211XXA44869 $0x1304$ 4868Estimated time for encharging the battery<br>in KW1UNT1611XXA44870 $0x1304$ 4869The present Datavery current indicates that the battery is discharging.<br>in KW1UNT1611XXA44872 $0x1304$ 4871The present Datavery charge, as a percentage of full<br>low-votage shutdown level1UNT1611XX44875 $0x1308$ 4872The amount of time before the batteries reach the<br>low-votage shutdown level1UNT3211XX44876 $0x1308$ 4876The general condition of the charger1ENUMLLXX44876 $0x1308$ 4876The general condition of the charger1ENUMLLXX44876 $0x1308$ 4876The general condition of                                                                                                    | 44032            | 081217            |                   | Total apparent power                                | 1         | UINT IO   | 1   | 1      | ^   | ^   | KVA<br>9/      |
| Bettery                                                                                                    | 44622            | 0v1219            | 4632              | Total load percentage                               | 1         | LUNT16    | 0.1 | 10     | ×   | ×   | 70             |
| 44865 $0x130$ 4864The highest battery temperature from the connected<br>temperature sensors1 $UWT16$ 0.110 $X$ $X$ $X$ $C$ 44866 $0x1301$ 4865The present battery voltage (V)<br>indicates that the battery is dicharging,<br>current indicates that the battery is dicharging,<br>                                                                                                    |                  | 0/12/10           |                   | Total load percentage                               |           | OINTIO    | 0.1 | 10     | ^   | ^   |                |
| 448660x13014865The present ballery voltage (V)10/11 10XXV448670x13024866The present ballery voltage (V)10/11*611XXV448670x13044868The present ballery voltage (V)10/11*611XXA448680x13044868The present ballery voltage (V)10/11*611XXA448690x13044868The present ballery voltage (V)10/11*611XXA448700x13054869Estimated time for recharging the battery20/11*211XXs448730x13044871The present battery charge, as a percentage of full<br>charge capacity10/11*611XXs448750x13044872The amount of time before the batteries reach the<br>low-voltage shutdown level20/11*211XXs448760x130A4874The operation mode of the charger1ENUM11XX0/12*20/13*2*1*1*1*1*1*1*1*1*1*1*1*1*1*1*1*1*1*1                                                                                                    |                  |                   | 1001              | The highest battery temperature from the connected  |           |           |     |        |     |     |                |
| 44867     0x1302     4866     Indepresent battery current (M). A positive current<br>indicates that the battery is discharging.<br>Current indicates that the battery is discharging.<br>In Present DC power being drawn from the battery<br>in kW     1     1     X     X     A       44869     0x1304     4868     The present DC power being drawn from the battery<br>in kW     1     UINT32     1     1     X     X     A       44870     0x1307     4871     The present battery charge, as a percentage of full<br>charge capacity     1     UINT32     1     1     X     X     s       44873     0x1307     4874     The present battery charge, as a percentage of full<br>charge capacity     1     UINT32     1     1     X     X     s       44875     0x1308     4874     The operation mode of the charger     2     UINT32     1     1     X     X       44876     0x1308     4875     The operation mode of the charger     1     ENUM     X     X     Mode       44876     0x1308     4875     The general condition of the charger     1     ENUM     X     X     Mode       44876     0x1308     4875     The general condition of the charger     1     ENUM     X     X     X       44876     0x1308     4875     The general condi                                                                                                    |                  |                   |                   |                                                     |           |           | 0.1 |        |     |     |                |
| 44867 $0x1302$ 4866indicates that the battery is charging: a negative<br>current indicates that the battery is charging: a negative<br>current indicates that the battery is charging: a negative<br>current indicates that the battery is charging: a negative<br>current indicates that the battery is charging: a negative<br>in kW111XXA44869 $0x1304$ 4869Estimated time for recharging the battery<br>in kW2 $0x132$ 11XXKW44870 $0x1305$ 4869Estimated time for recharging the battery<br>charge capacity2 $0x132$ 11XXKW44873 $0x1308$ 4872The amount of time before the batteries reach the<br>low-voltage shutdown level1 $1$ 1XXX44875 $0x130A$ 4874The operation mode of the charger<br>$1$ $1$ $1$ $1$ $1$ $X$ $X$ X44876 $0x130A$ 4875The general condition of the charger $1$ $1$ $1$ $1$ $X$ $X$ 44876 $0x130A$ 4875The general condition of the charger $1$ $1$ $1$ $1$ $X$ $X$ 44876 $0x130A$ 4875The general condition of the charger $1$ $1$ $1$ $1$ $X$ $X$ 44876 $0x130A$ 4875The general condition of the charger $1$ $1$ $1$ $1$ $1$ $1$ $1$ $1$ 44876 $0x130A$ $4$ $6$ The general condition of the charger $1$                                                                                                    | 44866            | 0x1301            | 4865              | The present battery voltage (V)                     | 1         | UINT16    | 1   | 1      | х   | х   | V              |
| LabLabCurrent indicates that the battery is discharging.<br>un with with the battery is discharging.<br>1InIn<                                                                                                    | 44007            | 0                 | 4000              |                                                     |           | 11.700    |     |        | v   | v   |                |
| 44869The present DC power being drawn from the battery<br>in kW1UINT1611XX $44870$ 0x13054869Estimated time for recharging the battery2UINT3211XXs $44870$ 0x13074871The present battery charge, as a percentage of full<br>charge capacity1UINT1611XXs $44872$ 0x13074871The present battery charge, as a percentage of full<br>charge capacity1UINT1611XXs $44872$ 0x13084872The amount of time before the batteries reach the<br>low-voltage shutdown level2UINT3211XXs $44875$ 0x130A4874The operation mode of the charger1ENUM1XXsOnly available on User Modbus RTU.<br>o=Charging<br>1=Discharging<br>1=Discharging $44876$ 0x130B4875The general condition of the charger1ENUMXXM $44876$ 0x130B4875The general condition of the charger1ENUMXXX $44876$ 0x130B4875The general condition of the charger1ENUMXXX $44876$ 0x130B4875The general condition of the charger1ENUMXXX $44876$ 0x130B4875The general condition of the charger1ENUMXXX $44876$ 0x130B4876General c                                                                                                    | 44867            | 0x1302            | 4866              |                                                     | 2         | IN132     | 1   | 1      | x   | ×   | A              |
| 44869<br>448700x130444869<br>in kWin kW<                                                                                                    |                  |                   |                   |                                                     |           |           |     |        |     |     | kW             |
| 44872       0x1307       4871       The present battery charge, as a percentage of full charge capacity       1       unx16       1       1       X       X       %         44872       0x1308       4872       The amount of time before the batteries reach the low-voltage shutdown level       2       unx32       1       1       X       X       S         44873       0x1308       4874       The operation mode of the charger       2       unx32       1       1       X       X       S         44876       0x1308       4874       The operation mode of the charger       1       ENUM       1       X       X       Only available on User Modbus RTU.       Only available on User Modbus RTU.         44876       0x1308       4875       The operation mode of the charger       1       ENUM       1       X       X       Only available on User Modbus RTU.       Only available on User Modbus RTU.       Only available on User Modbus RTU.       Only available on User Modbus RTU.       Only available on User Modbus RTU.       Only available on User Modbus RTU.       Only available on User Modbus RTU.       Only available on User Modbus RTU.       Only available on User Modbus RTU.       Only available on User Modbus RTU.       Only available on User Modbus RTU.       Only available on User Modbus RTU.       Only available on User Modbus RTU.       Only av                                                                                                    |                  |                   |                   |                                                     | 1         | UINT16    | 1   | 1      | х   | х   |                |
| 44872 $0x1307$ $charge capacitycharge capacity1111XXX448730x13084872The amount of time before the batteries reach thelow-voltage shutdown level211XXX448730x13084874The operation mode of the charger211XXX448760x13084874The operation mode of the charger1ENUM1XX\frac{Ocharging}{D-Charging}1-Charging448760x13084875The general condition of the charger1ENUM1XX\frac{Ocharging}{D-Charging}2-Resting448760x13084875The general condition of the charger1ENUM1XX\frac{Ocharging}{D-Charging}2-Resting448760x13084875The general condition of the charger1ENUMXXX\frac{Ocharge}{D-Charging}2-Resting448760x13084875The general condition of the charger1ENUMXXXX448760x130848751Boost Charge111XXX448760x13064876GFF1111111111448770x13064876Combined status of battery breakers1$                                                                                                    | 44870            | 0x1305            | 4869              | Estimated time for recharging the battery           | 2         | UINT32    | 1   | 1      | Х   | Х   | s              |
| 44872 $0x1307$ $charge capacitycharge capacity1111XXX448730x13084872The amount of time before the batteries reach thelow-voltage shutdown level211XXX448730x13084874The operation mode of the charger211XXX448760x13084874The operation mode of the charger1ENUM1XX\frac{Ocharging}{D-Charging}1-Charging448760x13084875The general condition of the charger1ENUM1XX\frac{Ocharging}{D-Charging}2-Resting448760x13084875The general condition of the charger1ENUM1XX\frac{Ocharging}{D-Charging}2-Resting448760x13084875The general condition of the charger1ENUMXXX\frac{Ocharge}{D-Charging}2-Resting448760x13084875The general condition of the charger1ENUMXXXX448760x130848751Boost Charge111XXX448760x13064876GFF1111111111448770x13064876Combined status of battery breakers1$                                                                                                    |                  |                   | 4074              | The present battery charge, as a percentage of full |           |           |     |        |     |     | %              |
| 44873       0x1308       4872       The amount of time before the batteries reach the low-voltage shutdown level       2       UNT32       1       1       X       X       X         44875       0x130A       4874       The operation mode of the charger       1       1       1       X       X       Only available on User Modbus RTU.         44875       0x130A       4874       The operation mode of the charger       1       ENUM       V       X       Only available on User Modbus RTU.         44876       0x130B       4875       The operation mode of the charger       1       ENUM       V       X       X       Only available on User Modbus RTU.         44876       0x130B       4875       The operation mode of the charger       1       ENUM       V       X       X       Only available on User Modbus RTU.         44876       0x130B       4875       The general condition of the charger       1       ENUM       V       X       X       X         44876       0x130B       4875       The general condition of the charger       1       ENUM       V       X       X       X         1       Boost Charge       1       Boost Charge       1       I       X       X       1=0FF      <                                                                                                    | 44872            | 0x1307            | 4071              |                                                     | 1         | UINT16    | 1   | 1      | х   | х   |                |
| 44873       0x1308       0x1308       0x1       1       0x1308       X       X       X         44875       0x130A       4874       The operation mode of the charger       1       1       X       X       Only available on User Modbus RTU.       0-Charging 1-Discharging 1-Discharging                                                              |                  |                   |                   |                                                     |           |           |     |        |     |     | s              |
| 44875       0x130A       4874       The operation mode of the charger       1       ENUM       N       X       Only available on User Modbus RTU.         44876       0x130B       4875       The operation mode of the charger       1       ENUM       X       Scharging       2=Resting         44876       0x130B       4875       The general condition of the charger       1       X       X       X         Image: Constraining and the charger       1       Image: Constraining and the charger       1       X       X       X         Image: Constraining and the charger       1       Image: Constraining and the charger       1       Image: Constraining and the charger       2=Resting and the charger         Image: Constraining and the charge       Image: Constraining and the charger       1       Image: Constraining and the charger       1       Image: Constraining and the charger         Image: Constraining and the charge       Image: Constraining and the charger       Image: Constraining and the charger       1       Image: Constraining and the charger       1         Image: Constraining and the charge       Image: Constraining and the charger       Image: Constraining and the charger       Image: Constraining and the charger       1       Image: Constraining and the charger         Image: Constraining and the charge       Image: Constraining a                                                                                                    |                  |                   | 4872              |                                                     |           |           |     |        |     |     |                |
| 44875       0x130A       4874       The operation mode of the charger       1       ENUM       X       0-Charging 1-Discharging 2-Resting         44876       0x130B       4875       The general condition of the charger       1       N       X       X       2-Resting         44876       0x130B       4875       The general condition of the charger       1       N       X       X       X         1       0x130B       4875       Float Charge       1       N       X       X       X         1       0x130B       4876       Point Charge       1       N       X       X       X         1       0x130B       4876       0       Float Charge       1       X       X       X       X         1       Boot Charge       1       I       X       X       X       1=BOOST Charge         1       Point Charge       1       I       I       I       I       I       I       I=OFF         1       Point Status of battery breakers       1       ENUM       I       X       X       X       I=Open         1       Combined status of battery breakers       1       ENUM       X       X       X                                                                                                    | 44873            | 0x1308            |                   | low-voltage shutdown level                          | 2         | UINT32    | 1   | 1      | х   | х   |                |
| Horo     Arror     Ineoperation mode of the oblight     Ineoperation mode of the oblight       44876     0x130B     4875     The general condition of the charger     1     N     X     X       44876     0x130B     4875     The general condition of the charger     1     N     X     X       1     N     N     X     X     X     X       1     N     N     X     X     X       1     N     N     X     X     X       1     N     N     N     X     X       1     Boost Charge     N     N     N     1=BOOST charge       1     Boost Charge     N     N     N     1=OFF       1     F     N     N     N     N       44877     0x130C     4876     Combined status of battery breakers     1     ENUM     X     X     X                                                                                                    |                  |                   |                   |                                                     |           | 1         |     |        |     |     |                |
| Algo     Algo                                                                                                    | 44875            | 0x130A            | 4874              | The operation mode of the charger                   |           | 1         |     |        |     | х   | U=Charging     |
| 44876     0x130B     4875     The general condition of the charger     1     Nm     X     X       44876     0x130B     4875     Float Charge     1     1     X     X       1     0     1     X     X     1=FLOAT charge       1     0     1     1     X     X       1     0     1     1     X     X       1     0     1     1     X     X       1     0     1     1     X     X       1     0     1     1     X     X       1     0     1     1     1     X     X       1     0     1     1     1     X     X       1     0     1     1     1     1     X       1     0     1     1     1     1     1       1     0     1     1     1     1     1       1     0     1     1     1     1     1       1     1     1     1     1     1     1       1     1     1     1     1     1     1       1     1     1     1     1     1   <                                                                                                    |                  |                   |                   |                                                     | 1         | FNUM      |     |        |     |     |                |
| Image: Constraint of the status of battery breakers     Image: Constraint of the status of battery breakers     Image: Constraint of the status of the status of the status of the status of the status of the status of the status of the status of the status of the status of the status of the status of the status of the status of the status of the status of the status of the status of t                                                                                                    | 11070            | 0.4000            | 1075              |                                                     |           |           |     |        |     |     | 12-1 Woung     |
| Image: Plancharge     Image: Plancharge     Image: Plancharge     Image: Plancharge       Image: Plancharge     Image: Plancharge     Image: Plancharge       Image: Plancharge     Image: Plancharge     Image: Plancharge       Image: Plancharge     Image: Plancharge   <                                                                                                    | 44876            | 0x130B            | 4875              | The general condition of the charger                | 1         | 1         |     |        | х   | х   |                |
| Image: Constraint of the status of battery breakers     Image: Constraint of the status of battery breakers     Image: Constraint of the status of the status of battery breakers     Image: Constraint of the status of the status of the status of the status of the status of the status of the status of the status of the status of the status of the status of the status of the status of the status of the status of the status of the status of t                                                                                                    |                  |                   |                   | Elect Choree                                        |           |           |     |        |     |     | 1=FLOAT charge |
| Image: Constraint of the status of battery breakers     Image: Constraint of the status of battery breakers     Image: Constraint of the status of the status of battery breakers     Image: Constraint of the status of battery breakers     Image: Constraint of the status of the status of the s                                                                                              |                  |                   |                   | 0 I loar Gharge                                     |           |           |     |        |     |     |                |
| Image: Constraint of the status of battery breakers     Image: Constraint of the status of battery breakers     Image: Constraint of the status of the status of battery breakers     Image: Constraint of the status of the status of the                                                                    |                  |                   |                   | Boost Charge                                        |           | 1         |     |        |     |     | 1=BOOST charge |
| Addition         Addition                                                                                                    |                  |                   |                   | 1 boost onlarge                                     |           |           |     |        |     |     |                |
| Addition     Addition     Addition     Addition     Addition     Addition       44877     0x130C     4876     Combined status of battery breakers     1     ENUM     X     X     Addition     0=open<br>1=closed                                                                                                    |                  |                   |                   | OFF                                                 |           | 1         |     |        |     |     | 1=OFF          |
| 44877 0x130C 4876 Combined status of battery breakers 1 ENUM X X 0=open 1=closed                                                                                                    |                  |                   |                   | 4                                                   |           |           |     |        |     |     |                |
| 44877 0x130C 4876 Combined status of battery breakers 1 ENUM X X 1=closed                                                                                                    |                  |                   |                   | x Reserved                                          |           | 1         |     |        |     |     |                |
| 44877 0x130C 4876 Combined status of battery breakers 1 ENUM X X 1=closed                                                                                                    |                  |                   |                   | ······································              |           |           |     |        |     |     | 0=open         |
| 44878 0x130D 4877 Reserved 1 X X                                                                                                    | 44877            | 0x130C            | 4876              | Combined status of battery breakers                 | 1         | ENUM      |     |        | Х   | х   |                |
|                                                                                                    | 44878            | 0x130D            | 4877              | Reserved                                            | 1         | 1         | 1   |        | Х   | Х   |                |
|                                                                                                    |                  |                   |                   |                                                     |           |           |     |        |     |     |                |

|                                     |                                                          |                                                     |          |                                                                                                    |                       | 1                  | 6                          | cale                     |                   |                    |                                                                                                    |
|-------------------------------------|----------------------------------------------------------|-----------------------------------------------------|----------|----------------------------------------------------------------------------------------------------|-----------------------|--------------------|----------------------------|--------------------------|-------------------|--------------------|----------------------------------------------------------------------------------------------------|
| Modicon Standard<br>Register Number | Absolute Starting<br>Register Address,<br>(Hexa-decimal) | Absolute Starting<br>Register Address,<br>(Decimal) |          | Data Point                                                                                                    | Length #<br>registers | Data Type          | Multiply<br>Reading<br>By: | Divide<br>Reading<br>By: | NMC Modbus<br>TCP | User Modbus<br>RTU | Valid Response                                                                                       |
| 44879                               | 0x130E                                                   | 4878                                                |          | Status of battery self-test. Can indicate the battery<br>test status triggered by user-commanded or<br>scheduled self-test                       | 1                     |                    |                            |                          | x                 | x                  |                                                                                                    |
|                                     |                                                          |                                                     | 0        | Test is pending                                                                                                    |                       | BOOLEAN            |                            |                          |                   |                    | Battery self-test inactive                                                                           |
|                                     |                                                          |                                                     | 1        | Test in progress                                                                                                    |                       | BOOLEAN            |                            |                          |                   |                    | Battery self-test is running                                                                         |
|                                     |                                                          |                                                     | 2        | Test complete                                                                                                    |                       | BOOLEAN            |                            |                          |                   |                    | Self-Test is completed                                                                               |
|                                     |                                                          |                                                     | 3        | Test failed                                                                                                    |                       | BOOLEAN            |                            |                          |                   |                    | Self-test is failed                                                                                  |
|                                     |                                                          |                                                     | 4        | Test was refused                                                                                                    |                       | BOOLEAN            |                            |                          |                   |                    | Self-test is aborted due to user command                                                             |
|                                     |                                                          |                                                     | 5        | Test was aborted                                                                                                    |                       | BOOLEAN            |                            |                          |                   |                    | Self-test is aborted due to system critical alarm                                                    |
|                                     |                                                          |                                                     | 6        | source modifier                                                                                                    |                       | BOOLEAN            |                            |                          |                   |                    | Battery self-test state unknown                                                                      |
|                                     |                                                          |                                                     | x        | Reserved                                                                                                    |                       | BOOLEAN            |                            |                          |                   |                    |                                                                                                    |
| 44880                               | 0x130F                                                   | 4879                                                |          | Reserved                                                                                                    | 1                     |                    |                            |                          | х                 | х                  |                                                                                                    |
| 44881                               | 0x1310                                                   | 4880                                                |          | Status indicates the battery health state result from<br>battery test                                                                            |                       | ENUM               |                            |                          | x                 | x                  | 0=Unknown<br>1=BatteryOk<br>2=BatteryDefect<br>3=BatteryDefect<br>4=Not defined<br>-127= Not defined |
| 44882                               | 0x1311                                                   | 4881                                                |          | Measurement of the total available battery capacity in<br>Ah for the UPS                                                                         | 1                     | UINT16             | 1                          | 1                        | х                 | х                  | Ah                                                                                                   |
| 44883                               | 0x1312                                                   | 4882                                                |          | Reserved                                                                                                    | 1                     | UINT32             | 1                          | 1                        | Х                 | Х                  |                                                                                                    |
| 44884<br>Parallel                   | 0x1313                                                   | 4883                                                |          | Reserved                                                                                                    | 1                     | UINT32             | 1                          | 1                        | х                 | Х                  |                                                                                                    |
| 44884                               | 0x1314                                                   | 4884                                                |          | The present phase-to-phase input current in amperes<br>in A (phase 1)                                                                            | 2                     | UINT32             | 1                          | 1                        | х                 | х                  | amps                                                                                                 |
| 44885                               | 0x1316                                                   | 4886                                                |          | The present phase-to-phase input current in amperes<br>in A (phase 2)                                                                            | 2                     | UINT32             | 1                          | 1                        | х                 | x                  | amps                                                                                                 |
| 44886                               | 0x1318                                                   | 4888                                                |          | The present phase-to-phase input current in amperes<br>in A (phase 3)                                                                            | 2                     | UINT32             | 1                          | 1                        | x                 | x                  |                                                                                                    |
| 44887                               | 0x131A                                                   | 4890                                                |          | The present phase-to-phase bypass current in                                                                                                    |                       |                    | 1                          | 1                        | ^                 | ^                  | amps                                                                                                 |
|                                     |                                                          |                                                     |          | amperes in A (phase 1)<br>The present phase-to-phase bypass current in                                                                           | 2                     | UINT32             | 1                          | 1                        | Х                 | х                  | amps                                                                                                 |
| 44888                               | 0x131C                                                   | 4892                                                |          | amperes in A (phase 2)                                                                                                    | 2                     | UINT32             | 1                          | 1                        | х                 | х                  | amps                                                                                                 |
| 44889                               | 0x131E                                                   | 4894                                                |          | The present phase-to-phase bypass current in<br>amperes in A (phase 3)                                                                           | 2                     | UINT32             | 1                          | 1                        | х                 | х                  | amps                                                                                                 |
| 44890                               | 0x1320                                                   | 4896                                                |          | The present phase-to-phase output current in<br>amperes in A (phase 1)                                                                           | 2                     | UINT32             | 1                          | 1                        | х                 | х                  | amps                                                                                                 |
| 44891                               | 0x1322                                                   | 4898                                                |          | The present phase-to-phase output current in<br>amperes in A (phase 2)                                                                           | 2                     | UINT32             | 1                          | 1                        | х                 | х                  | amps                                                                                                 |
| 44892                               | 0x1324                                                   | 4900                                                |          | The present phase-to-phase output current in<br>amperes in A (phase 3)                                                                           | 2                     | UINT32             | 1                          | 1                        | х                 | х                  | amps                                                                                                 |
| 44893                               | 0x1326                                                   | 4902                                                |          | The present total apparent output power (for all three<br>phases) for the parallel system<br>The percentage of the UPS system capacity presently | 1                     | UINT16             | 1                          | 1                        | х                 | х                  | kVA                                                                                                  |
| 44894                               | 0x1327                                                   | 4903                                                |          | used across all phases. The load percentage for the<br>highest phase load is displayed                                                           | 1                     | UINT16             | 0.1                        | 10                       | x                 | x                  | %                                                                                                    |
| 44895                               | 0x1328                                                   | 4904                                                |          | The present total active output power (for all three<br>phases) for the parallel system                                                          | 1                     | UINT16             | 1                          | 1                        | х                 | x                  | ĸW                                                                                                   |
| System                              |                                                          |                                                     |          |                                                                                                    |                       |                    | 1                          |                          |                   |                    |                                                                                                    |
| 45377                               | 0x1500                                                   | 5376                                                | $\vdash$ | Ambient temperature                                                                                                    | 1                     | UINT16             | 0.1                        | 10                       | х                 | х                  | °C                                                                                                   |
| 45378                               | 0x1501                                                   | 5377                                                |          | General Switch gear status                                                                                                    | 1                     |                    |                            |                          | x                 | x                  | Bit mask<br>For each bit,<br>0 = open, 1 =closed                                                     |
|                                     |                                                          |                                                     | 1        | UIB<br>SSIB                                                                                                    |                       | BOOLEAN<br>BOOLEAN |                            |                          |                   |                    | 1=Closed<br>1=Closed                                                                                 |
|                                     |                                                          |                                                     | 2        | IMB                                                                                                    |                       | BOOLEAN            |                            |                          |                   |                    | 1=Closed                                                                                             |
|                                     |                                                          |                                                     |          | UOB<br>SIB                                                                                                    |                       | BOOLEAN            |                            |                          |                   |                    | 1=Closed<br>1=Closed                                                                                 |
|                                     |                                                          |                                                     | 5        | Reserved<br>Reserved                                                                                                    |                       | BOOLEAN            |                            |                          |                   |                    |                                                                                                    |
|                                     |                                                          |                                                     | 7        | Reserved                                                                                                    |                       | BOOLEAN            |                            |                          |                   |                    |                                                                                                    |
|                                     |                                                          |                                                     | 8        | Reserved<br>Reserved                                                                                                    |                       | BOOLEAN<br>BOOLEAN | 1                          |                          |                   |                    |                                                                                                    |
|                                     |                                                          |                                                     | 10       | MBB                                                                                                    |                       | BOOLEAN            |                            |                          |                   |                    | 1=Closed                                                                                             |
|                                     |                                                          |                                                     |          | Reserved<br>Reserved                                                                                                    |                       | BOOLEAN<br>BOOLEAN |                            |                          |                   |                    |                                                                                                    |
|                                     |                                                          |                                                     | 13       | Reserved                                                                                                    |                       | BOOLEAN            |                            |                          |                   |                    |                                                                                                    |
|                                     |                                                          |                                                     |          | Reserved Reserved                                                                                                    |                       | BOOLEAN<br>BOOLEAN | 1                          |                          |                   |                    |                                                                                                    |

|                                     |                                                          |                                                     |     |                                    |                       |                    | Se                         | ale                      |                   |                    |                                                                                                    |
|-------------------------------------|----------------------------------------------------------|-----------------------------------------------------|-----|------------------------------------|-----------------------|--------------------|----------------------------|--------------------------|-------------------|--------------------|----------------------------------------------------------------------------------------------------|
| Modicon Standard<br>Register Number | Absolute Starting<br>Register Address,<br>(Hexa-decimal) | Absolute Starting<br>Register Address,<br>(Decimal) | Bit | Data Point                         | Length #<br>registers | Data Type          | Multiply<br>Reading<br>By: | Divide<br>Reading<br>By: | NMC Modbus<br>TCP | User Modbus<br>RTU | Valid Response                                                                                                    |
| 45379                               | 0x1502                                                   | 5378                                                |     | UPS mode operation mode of the UPS | 2                     | ENUM               |                            |                          | x                 | x                  | Initialize/Off Operation = 0x10<br>Self Test = 0x90<br>Battery Operation = 0x04<br>Normal Operation = 0x04<br>Request Static Bypass = 0x08<br>Forced Static Bypass = 0x28<br>Maintenance Bypass = 0x280<br>Hot Standby = Reserved<br>Inverter Standby = Reserved<br>Static Bypass Standby = 0x10000<br>Battery Test = 0x84<br>Inverter Sol = 0x82 |
| 45381                               | 0x1504                                                   | 5380                                                |     | System operation mode              | 1                     | ENUM               |                            |                          | Х                 | х                  |                                                                                                    |
|                                     |                                                          |                                                     | 0   | Reserved                           |                       | BOOLEAN            |                            |                          |                   |                    |                                                                                                    |
|                                     |                                                          |                                                     |     | System: inverter on                |                       | BOOLEAN            |                            |                          |                   |                    | System is in inverter operation                                                                                                    |
|                                     |                                                          |                                                     |     | requested static bypass            |                       | BOOLEAN            |                            |                          |                   |                    | System is in requested static bypass operation                                                                                                    |
|                                     |                                                          |                                                     | 3   | Force static bypass                |                       | BOOLEAN            |                            |                          |                   |                    | System is in forced static bypass operation                                                                                                    |
|                                     |                                                          |                                                     |     | Initialize/off                     |                       | BOOLEAN            |                            |                          |                   |                    | System is in off operation                                                                                                    |
|                                     |                                                          |                                                     |     | Inverter SPOT                      |                       | BOOLEAN            |                            |                          |                   |                    | System is in Inverter SPOT operation                                                                                                    |
|                                     |                                                          |                                                     | 6   | Maintenance Bypass                 |                       | BOOLEAN            |                            |                          |                   |                    | System is in maintenance bypass operation                                                                                                    |
|                                     |                                                          |                                                     |     | ECO Mode                           |                       | BOOLEAN            |                            |                          |                   |                    | System is in ECO bypass operation                                                                                                    |
|                                     |                                                          |                                                     |     | ECOnversion(AdvEcoMode)            |                       | BOOLEAN            |                            |                          |                   |                    | System is in ECOnversion operation                                                                                                    |
|                                     |                                                          |                                                     |     | Static Bypass Standby<br>Reserved  |                       | BOOLEAN<br>BOOLEAN |                            |                          |                   |                    | System is in static bypass standby operation                                                                                                    |
|                                     |                                                          |                                                     | 10  | Reserved                           |                       | BOOLEAN            |                            |                          |                   |                    |                                                                                                    |
|                                     |                                                          |                                                     | 12  | Reserved                           |                       | BOOLEAN            |                            |                          |                   |                    |                                                                                                    |
|                                     |                                                          |                                                     | 13  | Reserved                           |                       | BOOLEAN            |                            |                          |                   |                    |                                                                                                    |
|                                     |                                                          |                                                     |     | Reserved                           |                       | BOOLEAN            |                            |                          |                   |                    |                                                                                                    |
|                                     |                                                          |                                                     |     | Reserved                           |                       | BOOLEAN            |                            |                          |                   |                    |                                                                                                    |
| 45382                               | 0x1505                                                   | 5381                                                |     | Power module present status        | 1                     | UINT16             |                            |                          | х                 | х                  |                                                                                                    |
|                                     |                                                          |                                                     | 0   | PM 1 present                       |                       | BOOLEAN            |                            |                          |                   |                    | 1=PM1 present                                                                                                    |
|                                     |                                                          |                                                     | 1   | PM 2 present                       |                       | BOOLEAN            |                            |                          |                   |                    | 1=PM2 present                                                                                                    |
|                                     |                                                          |                                                     | 2   | PM 3 present PM 4 present          |                       | BOOLEAN            |                            |                          |                   |                    | 1=PM3 present                                                                                                    |
|                                     |                                                          |                                                     |     | PM 4 present<br>PM 5 present       |                       | BOOLEAN<br>BOOLEAN |                            |                          |                   |                    | 1=PM4 present                                                                                                    |
|                                     |                                                          |                                                     |     | PM 6 present                       |                       | BOOLEAN            |                            |                          |                   |                    | 1=PM5 present<br>1=PM6 present                                                                                                    |
|                                     |                                                          |                                                     | x   | Reserved                           |                       | BOOLEAN            |                            |                          |                   |                    | I-F WO present                                                                                                    |
| 45383                               | 0x1506                                                   | 5382                                                |     | External breaker status            | 1                     | UINT16             |                            |                          | Х                 | Х                  |                                                                                                    |
|                                     |                                                          |                                                     | 0   | Reserved                           |                       | BOOLEAN            |                            |                          |                   |                    |                                                                                                    |
|                                     |                                                          |                                                     |     | Reserved                           |                       | BOOLEAN            |                            |                          |                   |                    |                                                                                                    |
|                                     |                                                          |                                                     | 2   | Reserved                           |                       | BOOLEAN            |                            |                          |                   |                    |                                                                                                    |
|                                     |                                                          |                                                     |     | Reserved                           |                       | BOOLEAN            |                            |                          |                   |                    |                                                                                                    |
|                                     |                                                          |                                                     |     | Reserved                           |                       | BOOLEAN            |                            |                          |                   |                    |                                                                                                    |
|                                     |                                                          |                                                     |     | Reserved                           |                       | BOOLEAN            |                            |                          |                   |                    |                                                                                                    |
|                                     |                                                          |                                                     | 5   | Reserved<br>Reserved               |                       | BOOLEAN<br>BOOLEAN |                            |                          |                   |                    |                                                                                                    |
|                                     |                                                          |                                                     |     | Reserved                           | 1                     | BOOLEAN            |                            |                          |                   |                    |                                                                                                    |
|                                     |                                                          |                                                     |     | Reserved                           | 1                     | BOOLEAN            |                            |                          |                   |                    |                                                                                                    |
|                                     |                                                          |                                                     |     |                                    | 1                     |                    |                            |                          |                   |                    | 4-01                                                                                                    |
|                                     |                                                          |                                                     |     | Ext. MBB<br>Reserved               |                       | BOOLEAN<br>BOOLEAN |                            |                          |                   |                    | 1=Closed                                                                                                    |
|                                     |                                                          |                                                     |     | Reserved                           | 1                     | BOOLEAN            |                            |                          |                   |                    |                                                                                                    |
|                                     |                                                          |                                                     |     | Reserved                           | 1                     | BOOLEAN            |                            |                          |                   |                    |                                                                                                    |
|                                     |                                                          |                                                     |     | Reserved                           | 1                     | BOOLEAN            |                            |                          |                   |                    |                                                                                                    |
|                                     |                                                          |                                                     |     | Reserved                           | 1                     | BOOLEAN            |                            |                          |                   |                    |                                                                                                    |
|                                     |                                                          |                                                     |     |                                    |                       |                    |                            |                          |                   |                    |                                                                                                    |
| 45384                               | 0x1507                                                   | 5383                                                |     | Main IM controller                 | 1                     | ENUM               |                            |                          | х                 | х                  | 1 = MIM<br>2 = RIM                                                                                                    |
|                                     |                                                          |                                                     |     |                                    |                       |                    |                            |                          |                   |                    | 2 = Available                                                                                                    |
|                                     |                                                          | 5384                                                |     |                                    |                       | ENUM               |                            |                          | х                 | х                  | 4 = Unavailable                                                                                                    |
| 45385                               | 0x1508                                                   |                                                     |     | Redundant IM controller Status     | 1                     | 1                  |                            |                          |                   | 1                  | 6 = No Redundant IM                                                                                                    |

|                                     |                                                          |                                                     |   |                                              | 1                     |           | S                          | ale                      |                   |                    |                                                                                                    |
|-------------------------------------|----------------------------------------------------------|-----------------------------------------------------|---|----------------------------------------------|-----------------------|-----------|----------------------------|--------------------------|-------------------|--------------------|----------------------------------------------------------------------------------------------------|
| Modicon Standard<br>Register Number | Absolute Starting<br>Register Address,<br>(Hexa-decimal) | Absolute Starting<br>Register Address,<br>(Decimal) |   | Data Point                                   | Length #<br>registers | Data Type | Multiply<br>Reading<br>By: | Divide<br>Reading<br>By: | NMC Modbus<br>TCP | User Modbus<br>RTU | Valid Response                                                                                                    |
| NMC                                 | 1                                                        | 1                                                   | 1 |                                              | T                     | 1         | 1                          | 1                        | 1                 | 1                  |                                                                                                    |
| 46401                               | 0x1900                                                   | 6400                                                |   | NMC 1 Probe 1 temperature measured by sensor | 1                     | UINT16    | 0.1                        | 10                       | x                 |                    | °C<br>Only available from NMC.                                                                                                    |
| 46402                               | 0x1901                                                   | 6401                                                |   | NMC 1 probe 1 humidity measured by sensor    | 1                     | UINT16    | 0.1                        | 10                       | х                 |                    | % RH<br>Only available from NMC.                                                                                                    |
| 46403                               | 0x1902                                                   | 6402                                                |   | NMC 1 Probe 2temperature measured by sensor  | 1                     | UINT16    | 0.1                        | 10                       | x                 |                    | °C<br>Only available from NMC.                                                                                                    |
| 46404                               | 0x1903                                                   | 6403                                                |   | NMC 1 probe 2 humidity measured by sensor    | 1                     | UINT16    | 0.1                        | 10                       | х                 |                    | % RH<br>Only available from NMC.                                                                                                    |
| 46405                               | 0x1904                                                   | 6404                                                |   | NMC 2 Probe 1 temperature measured by sensor | 1                     | UINT16    | 0.1                        | 10                       | х                 |                    | °C<br>Only available from NMC.                                                                                                    |
| 46406                               | 0x1905                                                   | 6405                                                |   | NMC 2 probe 1 humidity measured by sensor    | 1                     | UINT16    | 0.1                        | 10                       | х                 |                    | % RH<br>Only available from NMC.                                                                                                    |
| 46407                               | 0x1906                                                   | 6406                                                |   | NMC 2 probe 2 temperature measured by sensor | 1                     | UINT16    | 0.1                        | 10                       | х                 |                    | °C<br>Only available from NMC.                                                                                                    |
| 46408                               | 0x1907                                                   | 6407                                                |   | NMC 2 probe 2 humidity measured by sensor    | 1                     | UINT16    | 0.1                        | 10                       | х                 |                    | N RH<br>Only available from NMC.                                                                                                    |
| 46409                               | 0x1908                                                   | 6408                                                |   | Sensor Type NMC 1 Sensor 1                   | 1                     | UINT16    |                            |                          | x                 |                    | Only available from two.<br>Orunknown<br>1=temperature only<br>2=temperature and humidity<br>3=dry contactor<br>4=Not defined<br>-32768 = Not defined |
| 46410                               | 0x1909                                                   | 6409                                                |   | Sensor Type NMC 1 Sensor 2                   | 1                     | UINT16    |                            |                          | x                 |                    | 0=unknown<br>1=temperature only<br>2=temperature and humidity<br>3=dry contactor<br>4=Not defined<br>-32768 = Not defined                             |
| 46411                               | 0x190A                                                   | 6410                                                |   | Sensor Type NMC 2 Sensor 1                   | 1                     | UINT16    |                            |                          | x                 |                    | 0=unknown<br>1=temperature only<br>2=temperature and humidity<br>3=dry contactor<br>4=Not defined<br>-32768 = Not defined                             |
| 46412                               | 0x190B                                                   | 6411                                                |   | Sensor Type NMC 2 Sensor 2                   | 1                     | UINT16    |                            |                          | x                 |                    | 0=unknown<br>1=temperature only<br>2=temperature and humidity<br>3=dry contactor<br>4=Not defined<br>-32768 = Not defined                             |

|                                     |                                                          |                                                     | $\square$ |                                                                | 1                     |                | Se                  | ale                      |                   |                    |                                                                                                    |
|-------------------------------------|----------------------------------------------------------|-----------------------------------------------------|-----------|----------------------------------------------------------------|-----------------------|----------------|---------------------|--------------------------|-------------------|--------------------|----------------------------------------------------------------------------------------------------|
| Modicon Standard<br>Register Number | Absolute Starting<br>Register Address,<br>(Hexa-decimal) | Absolute Starting<br>Register Address,<br>(Decimal) | Bit       | Data Point                                                     | Length #<br>registers | Data Type      | Multiply<br>Reading | Divide<br>Reading<br>By: | NMC Modbus<br>TCP | User Modbus<br>RTU | Valid Response                                                                                             |
| Configuration                       |                                                          | 1                                                   | 1         |                                                                | 1                     | 1              | 1                   |                          |                   | · · · · ·          |                                                                                                    |
| Data                                |                                                          |                                                     |           |                                                                |                       |                |                     |                          |                   |                    |                                                                                                    |
| 48193                               | 0x2000                                                   | 8192                                                |           | Mains configuration setting                                    | 1                     | ENUM           |                     |                          | Х                 | Х                  |                                                                                                    |
|                                     |                                                          |                                                     |           | single input                                                   |                       |                |                     |                          |                   |                    | 1=single input                                                                                             |
|                                     |                                                          |                                                     | 1<br>X    | Dual inputs                                                    | _                     |                |                     |                          |                   |                    | 1=Dual inputs                                                                                              |
| 48194                               | 0x2001                                                   | 8193                                                |           | UPS voltage setting                                            | 1                     |                |                     |                          | Х                 | х                  |                                                                                                    |
| 10101                               | 0/2001                                                   | 0100                                                |           | Reserved                                                       |                       |                |                     |                          | ~                 | ~                  |                                                                                                    |
|                                     |                                                          |                                                     |           | Reserved                                                       |                       |                |                     |                          |                   |                    |                                                                                                    |
|                                     |                                                          |                                                     |           | Reserved                                                       |                       |                |                     |                          |                   |                    |                                                                                                    |
|                                     |                                                          |                                                     |           | Reserved<br>Reserved                                           |                       |                |                     |                          |                   |                    |                                                                                                    |
|                                     |                                                          |                                                     | 4         | Voltage is 380VAC                                              |                       |                |                     |                          |                   |                    |                                                                                                    |
|                                     |                                                          |                                                     | 6         | Voltage is 400VAC                                              | 1                     | 1              | 1                   |                          |                   |                    |                                                                                                    |
|                                     |                                                          |                                                     | 7         | Voltage is 415VAC                                              |                       |                | 1                   |                          |                   |                    |                                                                                                    |
|                                     |                                                          |                                                     | х         | Reserved                                                       |                       |                |                     |                          |                   |                    |                                                                                                    |
| 48195                               | 0x2002                                                   | 8194                                                |           | Output acceptable frequency setting                            | 2                     | ENUM           |                     |                          | х                 | x                  | H250_1 = 0x80<br>H250_3 = 0x100<br>H250_10 = 0x200<br>H260_1 = 0x400<br>H260_1 = 0x400<br>H260_10 = 0x1000 |
| 48197                               | 0x2004                                                   | 8196                                                |           | Output system upper acceptable voltage setting<br>percentage   | 1                     | UINT16         | 1                   | 1                        | х                 | х                  | 3~10. %.                                                                                                   |
| 48198                               | 0x2005                                                   | 8197                                                |           | Switchgear system breaker present setting                      | 1                     | UNTIO          |                     |                          | Х                 | х                  | 5-10, 70.                                                                                                  |
| 10100                               | 0/2000                                                   | 0101                                                |           | UIB breaker present setting                                    | · ·                   |                |                     |                          | ~                 | ~                  | 1=UIB present                                                                                              |
|                                     |                                                          |                                                     |           | SSIB breaker present setting                                   |                       |                |                     |                          |                   |                    | 1=SSIB present                                                                                             |
|                                     |                                                          |                                                     | 2         | Reserved                                                       |                       |                |                     |                          |                   |                    | (                                                                                                    |
|                                     |                                                          |                                                     | 3         | UOB breaker present setting<br>SIB breaker present setting     |                       |                |                     |                          |                   |                    | 1=UOB present<br>1=SIB present                                                                             |
|                                     |                                                          |                                                     |           | Reserved                                                       |                       |                |                     |                          |                   |                    | 1-SIB present                                                                                              |
|                                     |                                                          |                                                     | 6         | Reserved                                                       |                       |                |                     |                          |                   |                    |                                                                                                    |
|                                     |                                                          |                                                     | 7         | Reserved                                                       |                       |                |                     |                          |                   |                    |                                                                                                    |
|                                     |                                                          |                                                     |           | Reserved                                                       |                       |                |                     |                          |                   |                    |                                                                                                    |
|                                     |                                                          |                                                     |           | Reserved                                                       |                       |                |                     |                          |                   |                    | 4-Ext MPD arrest                                                                                           |
|                                     |                                                          |                                                     |           | Ext MBB breaker present setting<br>Reserved                    |                       |                |                     |                          |                   |                    | 1=Ext MBB present                                                                                          |
|                                     |                                                          |                                                     | 12        | Reserved                                                       |                       |                |                     |                          |                   |                    |                                                                                                    |
|                                     |                                                          |                                                     |           | Reserved                                                       |                       |                |                     |                          |                   |                    |                                                                                                    |
|                                     |                                                          |                                                     | 14        | Reserved                                                       |                       |                |                     |                          |                   |                    |                                                                                                    |
|                                     |                                                          |                                                     |           | Reserved                                                       |                       |                |                     |                          |                   |                    |                                                                                                    |
| 48199                               | 0x2006                                                   | 8198                                                |           | Date and time setting                                          | 2                     | UINT32         | 1                   | 1                        | Х                 | Х                  | s. Time stamp seconds from 2000/01/01 ms.                                                                  |
| 48201                               | 0x2008                                                   | 8200                                                |           | Out of sync bypass transfer delay setting                      | 1                     | UINT16         | 1                   | 1                        |                   | x                  | Only available from user modbus RTU.                                                                       |
| 48202                               | 0x2009                                                   | 8201                                                |           | The UPS power rating                                           | 1                     | UINT16         | 1                   | 1                        |                   | X                  | kVA                                                                                                    |
| 48203<br>48204                      | 0x200A<br>0x200B                                         | 8202<br>8203                                        |           | Output overload threshold setting<br>Slew rate of the inverter | 1                     | UINT16<br>ENUM | 1                   | 1                        | X                 | X<br>X             | %                                                                                                    |
| 40204                               | UX200D                                                   | 0203                                                |           | Slew rate of the inverter<br>Slew rate is 0.25Hz               |                       | BOOLEAN        | +                   |                          | ^                 | ^                  |                                                                                                    |
|                                     |                                                          |                                                     |           | Slew rate is 0.5Hz                                             | 1                     | BOOLEAN        | 1                   |                          |                   |                    |                                                                                                    |
|                                     |                                                          |                                                     | 2         | Slew rate is 1.0Hz                                             |                       | BOOLEAN        |                     |                          |                   |                    |                                                                                                    |
|                                     |                                                          |                                                     |           | Slew rate is 2.0Hz                                             |                       | BOOLEAN        |                     |                          |                   |                    |                                                                                                    |
|                                     |                                                          |                                                     |           | Slew rate is 4.0Hz                                             |                       | BOOLEAN        |                     |                          |                   |                    |                                                                                                    |
|                                     |                                                          |                                                     | 5         | Slew rate is 6.0Hz<br>Reserved                                 |                       | BOOLEAN        | +                   |                          |                   |                    |                                                                                                    |
| 48205                               | 0x200C                                                   | 8204                                                |           | Input ramp-in time setting in seconds                          | 1                     | UINT16         | 1                   |                          | х                 | х                  | s                                                                                                    |
| 48206                               | 0x200D                                                   | 8205                                                |           | Reserved                                                       | 1                     | UINT16         | 1                   | 1                        | ~                 | X                  | %. In Wave 2 (Voltage compensation)                                                                        |
| 48207                               | 0x200E                                                   | 8206                                                |           | Reserved                                                       | 1                     | UINT16         | 1                   |                          | Х                 | X                  |                                                                                                    |

|                                     |                                                          |                                                     |           |                                                                                                    |                       |                    | Scale                      |                          |                   |                    |                                                                              |
|-------------------------------------|----------------------------------------------------------|-----------------------------------------------------|-----------|----------------------------------------------------------------------------------------------------|-----------------------|--------------------|----------------------------|--------------------------|-------------------|--------------------|------------------------------------------------------------------------------|
| Nodicon Standard<br>Register Number | Absolute Starting<br>Register Address,<br>(Hexa-decimal) | Absolute Starting<br>Register Address,<br>(Decimal) | Bit       | Data Point                                                                                               | Length #<br>registers | Data Type          | Multiply<br>Reading<br>By: | Divide<br>Reading<br>By: | NMC Modbus<br>TCP | User Modbus<br>RTU | Valid Response                                                               |
| 40000                               | 0.0005                                                   | 0007                                                |           | De des des secontrisses for a second de s                                                                |                       |                    |                            |                          | 1                 | 1                  | N+0 = 0x01                                                                   |
| 48208                               | 0x200F                                                   | 8207                                                |           | Redundancy settings for power modules                                                                    | 1                     | ENUM               |                            |                          | Х                 | Х                  | N+1 = 0x02                                                                   |
|                                     |                                                          |                                                     | 0         | N+0<br>N+1                                                                                               |                       |                    |                            |                          |                   |                    | 1=N+0<br>1=N+1                                                               |
|                                     |                                                          |                                                     |           | Reserved                                                                                                 |                       |                    |                            |                          |                   |                    |                                                                              |
|                                     |                                                          |                                                     |           |                                                                                                    |                       |                    |                            |                          |                   |                    | -1=autostart disabled                                                        |
| 48209                               | 0x2010                                                   | 8208                                                |           | Delay time before autostart of the inverter after input<br>source returns after an outage                | 1                     | ENUM               |                            |                          |                   | Х                  | 0=autostart enable                                                           |
| 48210                               | 0x2011                                                   | 8209                                                |           | Battery solution                                                                                         | 1                     | UINT16             | 1                          | 1                        |                   | x                  | Only available from user modbus RTU.<br>Only available from user modbus RTU. |
| 48210                               | 0x2011                                                   | 8210                                                |           | Battery type                                                                                             | 1                     | ENUM               |                            |                          | Х                 | x                  | Only available from user moubus RTO.                                         |
|                                     |                                                          |                                                     | 0         | VRLA                                                                                                    |                       | BOOLEAN            |                            |                          |                   |                    |                                                                              |
|                                     |                                                          |                                                     |           | Reserved<br>Li-ion                                                                                       |                       | 0001541            |                            |                          |                   |                    |                                                                              |
|                                     | -                                                        |                                                     |           | Reserved                                                                                                 |                       | BOOLEAN            |                            |                          |                   |                    |                                                                              |
|                                     |                                                          |                                                     |           | Reserved                                                                                                 |                       |                    |                            |                          |                   |                    |                                                                              |
| 48212                               | 0x2013                                                   | 8211                                                |           |                                                                                                    |                       |                    |                            |                          |                   |                    | CA.                                                                          |
|                                     |                                                          |                                                     | $\square$ | Setting for charge current rate by user                                                                  | 1                     | UINT16             | 0.01                       | 100                      |                   | Х                  | Only available from user modbus RTU.                                         |
| 48213                               | 0x2014                                                   | 8212                                                |           | Setting for battery minimum allowed temperature                                                          | 1                     | UINT16             | 0.1                        | 10                       |                   | x                  | Celsius.<br>Only available from user modbus RTU.                             |
| 48214                               | 0x2015                                                   | 8213                                                |           |                                                                                                    |                       |                    |                            |                          |                   |                    | Celsius.                                                                     |
| 40214                               | 0,2015                                                   | 0213                                                |           | Setting for battery maximum allowed temperature                                                          | 1                     | UINT16             | 0.1                        | 10                       |                   | Х                  | Only available from user modbus RTU.                                         |
| 48215                               | 0x2016                                                   | 8214                                                |           | Battery deep discharge settings                                                                          |                       | ENUM               |                            |                          |                   | x                  | 0=Disable                                                                    |
| 48215                               | 0x2016                                                   | 8214                                                |           | Battery deep discharge settings                                                                          | 1                     | ENUM               |                            |                          |                   | ~                  | 1=Enable<br>Only available from user modbus RTU.                             |
| 40040                               | 0.0047                                                   | 0045                                                |           |                                                                                                    |                       |                    |                            |                          |                   |                    | %. 5-60                                                                      |
| 48216                               | 0x2017                                                   | 8215                                                |           | The charging capacity based on system kW rating                                                          | 1                     | UINT16             | 1                          | 1                        |                   | Х                  | Only available from user modbus RTU.                                         |
| 48217                               | 0x2018                                                   | 8216                                                |           | Time of day battery test should start                                                                    | 2                     | UINT32             | 1                          | 1                        | Х                 | Х                  | The min should be 0 the max should be 86399 (24 hours).                      |
| 48219                               | 0x201A                                                   | 8218                                                |           | Day of week battery test should start                                                                    | 1                     | ENUM               |                            |                          | х                 | х                  |                                                                              |
| 48220                               |                                                          | 8219                                                | 0         | Test on Monday                                                                                           |                       | BOOLEAN            |                            |                          |                   |                    |                                                                              |
| 48220                               |                                                          | 8219                                                | 1         | Test on Tuesday                                                                                          |                       | BOOLEAN            |                            |                          |                   |                    |                                                                              |
| 48220                               |                                                          | 8219                                                | 2         | Test on Wednesday                                                                                        |                       | BOOLEAN            |                            |                          |                   |                    |                                                                              |
| 48220                               |                                                          | 8219                                                | 3         | Test on Thursday                                                                                         |                       | BOOLEAN            |                            |                          |                   |                    |                                                                              |
| 48220                               |                                                          | 8219                                                | 4         | Test on Friday                                                                                           |                       | BOOLEAN            |                            |                          |                   |                    |                                                                              |
| 48220                               |                                                          | 8219                                                |           | Test on Saturday                                                                                         |                       | BOOLEAN            |                            |                          |                   |                    |                                                                              |
| 48220                               |                                                          | 8219                                                | •         | Test on Sunday                                                                                           |                       | BOOLEAN            |                            |                          |                   |                    |                                                                              |
| 48220                               |                                                          | 8219                                                | -         | Reserved                                                                                                 |                       | BOOLEAN            |                            |                          |                   |                    |                                                                              |
| 48220                               | 0x201B                                                   | 8219                                                | ~~        | Setting for automatic test                                                                               | 1                     | ENUM               |                            |                          |                   |                    |                                                                              |
| 40220                               | 032016                                                   | 0219                                                |           | Never autotest                                                                                           | 1                     | BOOLEAN            |                            |                          | Х                 | х                  |                                                                              |
|                                     |                                                          |                                                     |           | Autotest every week                                                                                      |                       | BOOLEAN            |                            |                          |                   |                    |                                                                              |
|                                     |                                                          |                                                     | 2         | Autotest every 2 weeks                                                                                   |                       | BOOLEAN            |                            |                          |                   |                    |                                                                              |
|                                     |                                                          |                                                     | 3         | Autotest every 4 weeks<br>Autotest every 8 weeks                                                         |                       | BOOLEAN<br>BOOLEAN |                            |                          |                   |                    |                                                                              |
|                                     |                                                          |                                                     | 5         | Autotest every 12 weeks                                                                                  |                       | BOOLEAN            |                            |                          |                   |                    |                                                                              |
|                                     |                                                          |                                                     |           | Autotest every 26 weeks                                                                                  |                       | BOOLEAN            |                            |                          |                   |                    |                                                                              |
|                                     |                                                          |                                                     |           | Autotest every 52 weeks                                                                                  |                       | BOOLEAN            |                            |                          |                   |                    |                                                                              |
|                                     |                                                          |                                                     | x         | Reserved                                                                                                 | 1                     | BOOLEAN            |                            |                          |                   |                    | 1 = Unit1                                                                    |
|                                     |                                                          |                                                     |           |                                                                                                    | 1                     |                    |                            |                          |                   |                    | 2 = Unit2                                                                    |
|                                     | 0x201C                                                   | 8220                                                |           | The parallel UPS unique number of the operated                                                           |                       |                    |                            |                          |                   |                    | 3 = Unit3                                                                    |
| 48221                               |                                                          |                                                     |           |                                                                                                    |                       | UINT16             |                            |                          | Х                 | Х                  | 4 = Unit4                                                                    |
| 48222                               | 0x201D                                                   | 8221                                                |           | Setting for which parallel UPSs are present in the<br>system. Each UPS can be selected as present or not | 1                     |                    |                            |                          |                   |                    |                                                                              |
| 40222                               | 032010                                                   | 0221                                                |           | present.                                                                                                 |                       | 1                  |                            |                          | х                 | х                  |                                                                              |
|                                     |                                                          | _                                                   | 0         | uint_1                                                                                                   |                       | BOOLEAN            |                            |                          |                   |                    | 1=Present                                                                    |
|                                     |                                                          |                                                     |           | uint_2                                                                                                   |                       | BOOLEAN            |                            |                          |                   |                    | 1=Present                                                                    |
|                                     |                                                          |                                                     | 2         | uint 3<br>uint 4                                                                                         |                       | BOOLEAN<br>BOOLEAN |                            |                          | l                 |                    | 1=Present<br>1=Present                                                       |
|                                     |                                                          |                                                     |           | Reserved                                                                                                 |                       | DOULEAIN           |                            |                          |                   |                    |                                                                              |
|                                     |                                                          |                                                     |           |                                                                                                    |                       |                    |                            |                          |                   | L                  |                                                                              |
| 48223                               | 0x201E                                                   | 8222                                                |           | The selected number of redundant UPSs in the                                                             | 1                     | L                  |                            |                          |                   |                    | N+0 = 0x01                                                                   |
| 40223                               |                                                          |                                                     | 0         | parallel system.<br>N+0                                                                                  |                       | ENUM               |                            |                          | Х                 | х                  | N+1 = 0x02<br>1=N+0                                                          |
|                                     |                                                          |                                                     |           | N+0                                                                                                    |                       |                    |                            |                          |                   |                    | 1=N+1                                                                        |
|                                     |                                                          |                                                     | Ĺ         |                                                                                                    |                       | L                  |                            |                          |                   | L                  |                                                                              |
|                                     |                                                          |                                                     |           |                                                                                                    |                       |                    |                            |                          |                   |                    |                                                                              |

|                                                                                                    | Scale                                                         |                   |     |            |           |           |          |         |            |             |                |  |
|----------------------------------------------------------------------------------------------------|---------------------------------------------------------------|-------------------|-----|------------|-----------|-----------|----------|---------|------------|-------------|----------------|--|
|                                                                                                    |                                                               |                   |     |            |           |           | 30       | ale     |            |             |                |  |
| Modicon Standard                                                                                                    | Absolute Starting                                             |                   |     |            |           |           |          |         |            |             |                |  |
| Register Number                                                                                                    | Register Address,                                             |                   |     |            |           |           |          |         |            |             |                |  |
|                                                                                                    | (Hexa-decimal)                                                | Register Address, | ,   |            |           |           | Multiply | Divide  |            |             |                |  |
|                                                                                                    |                                                               | (Decimal)         |     |            | Length #  |           | Reading  | Reading | NMC Modbus | User Modbus |                |  |
|                                                                                                    |                                                               |                   | Bit | Data Point | registers | Data Type | By:      | By:     | TCP        | RTU         | Valid Response |  |
|                                                                                                    |                                                               |                   |     |            |           |           |          |         |            |             |                |  |
| Worldwide Customer Support                                                                                                    |                                                               |                   |     |            |           |           |          |         |            |             |                |  |
| Customer support for this or any other product is available at no charge in any of the following ways:                                                      |                                                               |                   |     |            |           |           |          |         |            |             |                |  |
| * Visit the Schneider Electric Web site to access documents in the Schneider Électric Knowledge Base                                                        |                                                               |                   |     |            |           |           |          |         |            |             |                |  |
| and to submit customer support requests.                                                                                                    |                                                               |                   |     |            |           |           |          |         |            |             |                |  |
| <ul> <li>www.schneider-electric.com (Corporate Headquarters)</li> </ul>                                                                                     |                                                               |                   |     |            |           |           |          |         |            |             |                |  |
| Connect to localized Schneider Electric Web sites for specific countries,                                                                                   |                                                               |                   |     |            |           |           |          |         |            |             |                |  |
| each of which provides customer support information.                                                                                                    |                                                               |                   |     |            |           |           |          |         |            |             |                |  |
| - www.schneider-electric.com/support/                                                                                                    |                                                               |                   |     |            |           |           |          |         |            |             |                |  |
| Global support searching Schneider Electric Knowledge Base and using e-support.                                                                             |                                                               |                   |     |            |           |           |          |         |            |             |                |  |
| Contact the Schneider Electric Customer Support Center by telephone or e-mail.                                                                              |                                                               |                   |     |            |           |           |          |         |            |             |                |  |
|                                                                                                    |                                                               |                   |     |            |           |           |          |         |            |             | tions          |  |
| <ul> <li>Local, country-specific centers: go to www.schneider-electric.com &gt; Support &gt; Operations around the world for contact information</li> </ul> |                                                               |                   |     |            |           |           |          |         |            |             |                |  |
| For information on two dollar local customer support, contact the representative or                                                                         |                                                               |                   |     |            |           |           |          |         |            |             |                |  |
| other distributors from whom you purchased your product.                                                                                                    |                                                               |                   |     |            |           |           |          |         |            |             |                |  |
|                                                                                                    |                                                               |                   |     |            |           |           |          |         |            |             |                |  |
| © 2021 Schneider Electric, All Rights Reserved. Schneider Electric, and network management card are trademarks and the property of Schneider Electric SE,   |                                                               |                   |     |            |           |           |          |         |            |             |                |  |
| its subsidiaries and affiliated companies.                                                                                                    |                                                               |                   |     |            |           |           |          |         |            |             |                |  |
|                                                                                                    | All other trademarks are property of their respective owners. |                   |     |            |           |           |          |         |            |             |                |  |